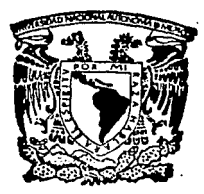

## UNIVERSIDAD NACIONAL AUTONOMA DE MEXICO

FACULTAD DE INGENIERIA

## "AVENIDAS DE DISEÑO PARA LOS VERTEDORES DE LAS PRESAS DEL RIO GRIJALVA"

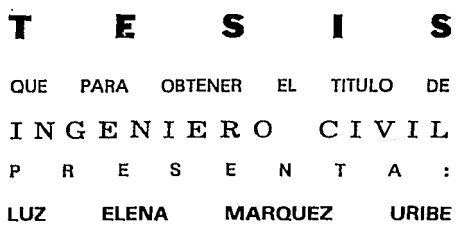

DIRECTOR DE TESIS: RAMON DOMINGUEZ MORA

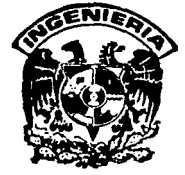

MEXICO, D. F. 1993

TESIS CON **FALLA** DE ORIGEN

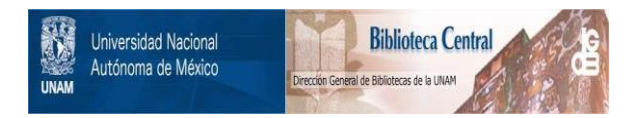

# **UNAM – Dirección General de Bibliotecas Tesis Digitales Restricciones de uso**

# **DERECHOS RESERVADOS © PROHIBIDA SU REPRODUCCIÓN TOTAL O PARCIAL**

Todo el material contenido en esta tesis está protegido por la Ley Federal del Derecho de Autor (LFDA) de los Estados Unidos Mexicanos (México).

El uso de imágenes, fragmentos de videos, y demás material que sea objeto de protección de los derechos de autor, será exclusivamente para fines educativos e informativos y deberá citar la fuente donde la obtuvo mencionando el autor o autores. Cualquier uso distinto como el lucro, reproducción, edición o modificación, será perseguido y sancionado por el respectivo titular de los Derechos de Autor.

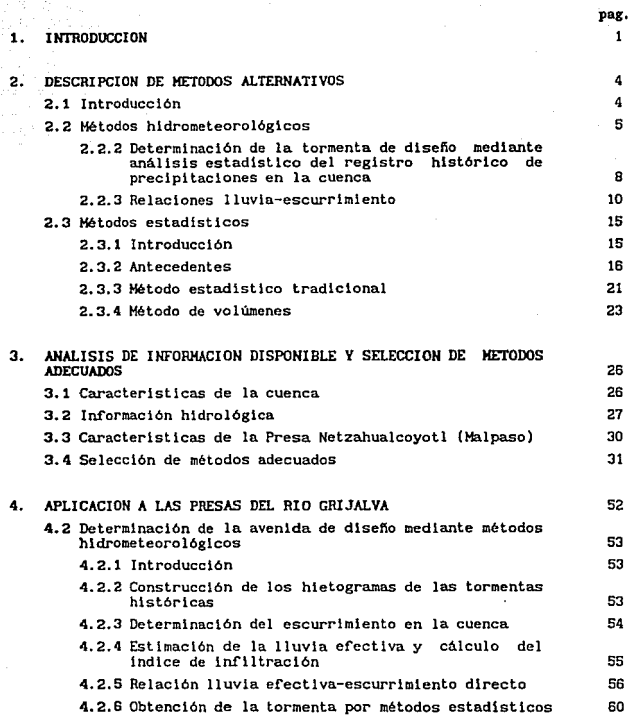

INDICE

 $\left\{ \mathbf{1}_{\mathbf{1}_{\mathbf{1}_{\mathbf{1}}}},\mathbf{1}_{\mathbf{1}_{\mathbf{1}}},\mathbf{1}_{\mathbf{1}_{\mathbf{1}}},\mathbf{1}_{\mathbf{1}_{\mathbf{1}}},\mathbf{1}_{\mathbf{1}_{\mathbf{1}}},\mathbf{1}_{\mathbf{1}_{\mathbf{1}}},\mathbf{1}_{\mathbf{1}_{\mathbf{1}}},\mathbf{1}_{\mathbf{1}_{\mathbf{1}}},\mathbf{1}_{\mathbf{1}_{\mathbf{1}}},\mathbf{1}_{\mathbf{1}_{\mathbf{1}}},\mathbf{1}_{\mathbf{1}}\right\}$ 

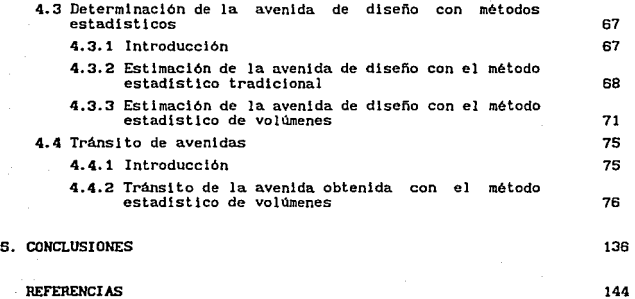

#### 1. INI'RODUCCION

El complejo Grljalva es, por su potencial hidroeléctrico, .uno de los más importantes del pals. Desde que comenzó a operar el vaso de la presa Halpaso, el primero de los aprovechamientos construidos para el desarrollo del GrlJalva; luego, cuando empezaron a funcionar La Angostura, Chicoasén y más recientemente Peñitas y hasta ahora que el sistema opera de manera integral, ha sido necesario realizar estudios diversos sobre la operación de los vasos y vertedores de las presas que conforman este complejo, ya que las condiciones hldrológlcas f'ueron cambiando en las distintas etapas que sucedieron hasta que se concluyó la construcclón de la última presa del complejo.

El presente trabajo trata exclusivamente el aspecto del cálculo de la avenida de diseño para la operación de los vertedores. Al definir los hidrogramas que servirán de bnse para dicha operación, se pretenden conciliar dos aspectos que son fundamentales y a la vez opuestos cuando se determina la capacidad de regulación adecuada de una presa: el costo

 $\mathbf{1}$ 

económico derl vado de un subaprovechamlento y el costo que provocarian aguas abajo de la presa gastos de descarga de gran magnitud.

Para definir el método adecuado para determinar la avenida de diseño se deben tomar en cuenta las características meteorológicas e hidrológicas de la cuenca, por una parte, y la información disponible por la otra. En este estudio se describen y aplican tres métodos alternativos y se selecciona uno con base en esos criterios.

Especiflcamente, se hará el estudio detallado en una de las subcuencas de la cuenca del Crijalva: Malpaso. Se pretende que los resultados obtenidos en esta subcuenca sirvan de base y permitan sintetizar el proceso para la determinación de las avenidas de diseño del resto de las presas del complejo.

El trabajo se presenta en la siguiente forma:

وأناطف ولاحتمام والمداري والجرامي والجداد الجارات والمتعاقر الانتظار المراكبين والترام المواطن وأولين المراسيس الأراني كالرازار

En el capítulo 2 se describen los procedimientos para el cálculo de avenidas de disefio correspondientes a dos diferentes enfoques : métodos hidrometeorológlcos y métodos estadisticos. Ambos presentan a lo largo de su desarrollo alternativas que se comentan con amplitud cuando se descrl be cada método.

En el capítulo 3 se presenta la información hidrológica y física de la cuenca y en el mismo se analiza dicha información con el objeto de seleccionar, en primera instancia, los procedimientos que sean más adecuados de acuerdo con las caracteristtcas de la cuenca.

A lo largo del capitulo 4 se obtienen tres avenidas de diseño para la cuenca en estudio, una de ellas con métodos hidrometeorol6gicos y las otras dos con estadlsticos. Durante el desarrollo de cada método se presenta el procedimiento de cálculo en forma detallada y se incluyen ~omentarios sobre la selección de algunos de estos procedimientos. Al final del capitulo se selecciona, con base en criterios antes establecidos, el método más adecuado de entre los tres aplicados.

Por último, en el capitulo 5 se hace una sintesls de la aplicación de los tres procedimientos utilizados parn obtener la avenida de disef\o,

destacando los resultados principales en cada caso. También se presentan cada uno de los puntos que se consideraron en el proceso de selección del método de cálculo adecuado para determinar la avenida de diseño. Al final del capitulo se destacan algunos puntos importantes relacionados con el tránsito de la avenida elegida para el vertedor de la presa Malpaso.

2. DESCRIPCION DE METODOS ALTERNATIVOS.

#### 2.1 INTRODUCCION

Existen dos métodos principales para obtener la avenida de diseño de una obra de excedencias:

a) Hldrometeorológlcos

b) Estadlst!cos

En el caso de los primeros, el procedimiento implica el cálculo de una tormenta de diseño, que se transformará en la avenida mediante un modelo lluvla-escurrlmlento obtenido a partir de lnformaclón de tormentas y avenidas históricas registradas en la cuenca en estudio.

Los métodos estadisticos describen el comportamiento de los gastos máximos registrados en una estación hidrométrica mediante una ley de probabilidades representada por una función de distribución de probabilidad , que permite obtener la capacidad necesaria de un vertedor asociada a un periodo de retorno Tr elegido para el disefio.

A continuación se describe cada uno de los métodos con sus correspondientes ramificaciones y alternativas.

#### 2. 2 HETODOS HIDROKETEOROLOGI COS

Los métodos hidrometeorológlcos se desarrollan en dos pasos:

- 1. Cálculo de la tormenta de dlsefío.
- 2. Relaciones lluvia-escurrimiento
	- a) Determinación de las pérdidas para obtener la lluvia efectiva.
	- b) Transformación de la lluvia efectiva en escurrimiento directo,

Para cada uno de los pasos antes mencionados existen métodos alternativos, que se describen a continuación.

2.2.1 TORMENTA DE DISEÑO

Existen tres métodos con los cuales es posible obtener la tormenta que se utilizará para definir la avenida de diseño del vertedor de una presa:

a) Transposición y maxlmlzaclón de tormentas históricas que se registraron fuera de la reglón que se estudia.

b) Maximización de tormentas históricas ocurridas en la reglón que se estudia.

c) Análisis estadístico del registro de precipitaciones máximas ocurridas en la cuenca en estudio.

Los dos primeros parten del concepto de preclp1taci6n máxima probable (PMP), que por def1nlcl6n ocurre cuando se presentan simultáneamente, en su modalidad más desfavorable, un número razonable

de factores causantes de la precipitación. Estos métodos se utilizan en sltlos donde hay incidencia de huracanes o la poslbllidad de que en un futuro se presenten.

Si al sitio en estudio no pueden ingresar los huracanes, como es el caso de la cuenca de Halpaso. 6 el análisis de riesgo indica que no es necesario trabajar con la PMP, entonces se recurre al análisis estadistico.

En cualquier caso es conveniente realizar un análisis previo para definir la duración total de la tormenta que se busca y el intervalo de tiempo que se usará en la construcción del hletograma de la tormenta.

Selección de duraciones criticas.

La selección de las duraciones criticas depende fundamentalmente del área de la cuenca y del volumen de la presa que regula la avenida.

Para considerar la influencia del tamaño de la cuenca, pueden analizarse algunas avenidas históricas importantes y los registros pluviográ.ficos de las fechas en que sucedieron. Asl se tendrá idea del tiempo de respuesta de la cuenca y de la duración de las tormentas que la afectan sensiblemente.

La capacidad de regulación se toma en cuenta comparando el volumen de la mayor avenida histórica con el volumen destinado a regular avenidas en la presa (NAMO a NAME). Si la relación entre estos vohlmenes es menor que O. 3, la duración total de la tormenta de dlsefío seré. igual a la de la tormenta que produjo la máxima avenida histórica. De otro modo, la duración total será mayor que la de la tormenta histórica.

La duración de los intervalos que se utilicen para definir el hietograma de la tormenta de disefio será aproximadamente un tercio del tiempo de pico de las avenidas históricas más importantes; sin embargo, sl hay incertidumbre conviene, para mayor seguridad, trabajar con duraciones totales de tormenta mayores y tamafios de intervalo menores que los valores recomendados.

Transposición de tormentas históricas.

Se utiliza cuando en la cuenca en estudio no existe información histórica de tormentas ciclónicas, pero se considera posible la lncldencla de un huracAn en el futuro. La precipitación máxima probable se calcula entonces transponiendo y maximizando tormentas ocurridas en otros sitios.

El factor de ajuste para transponer y maximizar una tormenta, representada en forma de curvas altura de lluvia-área-duración, se calcula como sigue:

Conocidos el nivel medio del terreno y la temperatura de recio máxima persistente 12 horas continuas, del lugar de ocurrencia de la tormenta Cho y to, respectivamente), y del sitio en estudio (hr y tr), se determinan las láminas de agua precipitable Wo y Wr en cada sitio, (Tabla D. l Ref t}. Se hace notar que la temperatura de roclo tr es la máxima registrada en la cuenca en toda su historia.

El cociente de las láminas de agua precipi table Wo y *Wr* da por resultado el factor de ajuste kr:

$$
Kr = -\frac{Mr}{N_0}
$$
 (2.1)

Este factor se multlpllca por cada uno de los valores de precipitación de las curvas hp-A-d y se obtiene asl la tormenta transpuesta.

#### Kaximización de tormentas.

Si en la reglón en estudio existen registros de una o más tormentas ciclónicas, las curvas altura de precipitac16n-érea-duraclón de estas tormentas se maximizan. Para ello se supone que el Ingreso de los huracanes ocurrirá cuando se presente en la cuenca la temperatura de rocio máxima persistente que se ha registrado en la reglón.

Así, el factor K a considerar será el dado por la relación:

Donde:

- $\n *Wr* = Lámina de agua precipitable calculada a partir del nivel\n$ medio de la cuenca en estudio y la temperatura de rocio pcrisistente máxima registrada en la reglón en toda su historia.
- \lo = Lámina de agua preclpltable calculada a partir del nivel medio de la cuenca que se estudia y la temperatura de recio máxima persistente registrada en la región durante la tormenta que se maximiza.

Transf'ormación de las curvas hp-A-d.

Para obtener el hietograma de la tormenta de diseño a partir de las curvas hp-A-d transpuestas y maximizadas, primero se determina, sustituyendo el área de la cuenca en estudio, la gráfica precipitac16n-durac16n, asi se tendrán distintos valores de precip1tacl6n asociados a diferentes duraciones. Para ordenar las alturas de lluvia obtenidas se acostumbra mantener el comportamiento de alguna tormenta histórica importante ocurrida en el sitio en estudio. De este modo, el hietograma definido será el de la tormenta de diseño que se busca.

### 2.2.2 DETERMINACION DE LA TORMENTA DE DISEÑO MEDIANTE ANALISIS ESTADISTICO DEL REGISTRO HISTORICO DE PRECIPITACIONES EN LA CUENCA

La determinación de la tormenta por este método comprende los siguientes puntos básicos:

1.Estimar la magnitud de la tormenta en los sitios de registro pluviométrico, para una duración de 24 hr y para el periodo de retorno deseado.

2. Calcular la precipitación media en la cuenca.

3. Definir factores de reducción por área.

4 Establecer la dlstrlbución temporal de la tormenta para construir el hl etograma.

Cada uno de los puntos anteriores se describen con detalle a continuación.

Kagni tud de la tormenta.

Para obtener la precipitación media diaria en la cuenca se ajusta una función de distribución de probabilldad a los datos de precipitación de las estaciones pluviométricas que cuentan con 10 o más afies de información , se extrapola al periodo de retorno deseado y se asocia cada uno de los valores extrapolados con su correspondiente estación. Mediante el criterio de lsoyetas se calcula la precipitación media diaria en la cuenca, la cual está. dada por la ecuación:

$$
hp_n = \frac{\sum_{i=1}^{n} hp_i A_i}{A}
$$
 (2.2)

Donde:

hp = Precipitación media diarla simultánea en la cuenca, en mm. hp1 <sup>=</sup>Precipitación media entre 2 isoyetas, en mm.  $A = Area$  entre 2 lsoyetas.

 $A = Area$  de la cuenca.

A la precipitación hp\_ se le denomina simultánea pues se obtiene suponiendo que la lluvia máxima se presenta al mismo tiempo en toda el área de la cuenca.

Factores de reducc16n por área.

Corno se ha mencionado en el punto anterior, la preclpitaclón medla diaria en la cuenca se obtiene considerando que la lluvia ocurre simultáneamente en toda su superficie. Como esto no sucede en la realidad, se aplica un factor de reducción por área f, el cual disminuye conforme aumenta el área que se estudia.

En la 11 teratura técnica es posible encontrar curvas de reducción

por área como las que se observan en las figuras 2.1 y 2.2. Sin embargo se recomienda que, si se cuenta con la lnformac16n necesaria, se calculen los factores especif'1cos para la reglón, pues en ocasiones sucede que las curvas de reducción antes mencionadas se obtuvieron para cuencas que no son el 1 mato lógicamente semejantes a la que se estudia.

El uso del factor f s1mpl1f'1ca mucho el procedimiento para obtener la precipitación, pues en lugar de hacer el cálculo de la precipitación media diaria en la cuenca para los 365 dias de los n afies de registro de lluvia, parte de los valores extrapolados de las precipitaciones máximas anuales y obtiene la preclp1taci6n media simultánea luego de aplicar una sola vez el criterio de isoyetas.

En la ref'erencla 2 se explica con detalle la forma de obtener el factor de reducción por área f.

#### Dislribucidn temporal de la tormenta.

Hasta este momento se conoce el valor de la precipitación media diaria hp\_ correspondiente al periodo de retorno seleccionado y a un intervalo de 24 horas.

Para formar el hietograma de la tormenta de diseño se parte del valor hp •. Las precipi taclones asociadas a otras duraciones se calculan <sup>a</sup>partir del hietograma de una tormenta histórica previamente seleccionada, cuyas alturas de lluvia se multiplican por un factor f que resulta de dividir hp\_ entre la altura máxima, en 24 hr, de la tormenta histórica. De esta manera la tormenta de diseño tendrá la misma forma que la de la histórica elegida, pero las precipitaciones serán de mayor magnitud.

#### 2. 2. 3 RELACIONES LLUVIA-ESCURRIMIENTO

Para transformar el hletograma de la tormenta en. escurrimiento directo es necesario determinar primero la altura de lluvia efectiva, como se indica a continuación.

2.2.3.1 Estimación de la lluvia efectiva.

La lluvia efectiva es la parte de la lluvia total causante del escurrimiento directo. A la dlferenc1a entre la lluvia total y la efectiva se le denomina pérdidas.

Las pérdidas de la tormenta de diseno se determinan estimando las correspondientes a varias tormentas históricas y extrapolando los valores obtenidos.

Para caracterizar el valor de las pérdidas existen básicamente tres métodos, que se describen a continuación.

Método del índice de inf'il tración media.

Se llama indice de infiltración media, *d* , a la capacidad de infll trac16n del suelo de la cuenca que se obtiene luego de aplicar el método en cuestión. El índice  $\phi$  se considera constante durante la tormenta.

Para calcular  $\phi$  deben conocerse el hietograma de precipitación total de la tormenta y el hidrograma de escurrimiento a la salida de la cuenca. El procedimiento es el siguiente:

1. Del hidrograma de la avenida se separa el gasto base Qb y se calcula el volumen de escurrimiento directo.  $V_{ab}$ .

2. Se determina la lámina de lluvia efectiva L<sub>as</sub> dividiendo el volumen de escurrimiento directo entre el área A<sub>c</sub> de la cuenca:

$$
L_{od} = \frac{V_{od}}{A_c}
$$
 (2.3)

3. Se proponen valores de  $\phi$  hasta que la lámina  $L_{ad}$  sea igual a la suma de las alturas de lluvia situadas por encima de la linea definida por el valor del indice de infiltración propuesto.

El ¢ obtenido se expresa en mm/hr. Para ello, debe cuidarse que el intervalo de tiempo At utilizado para construir las barras del hietograma, esté expresado en horas. Por ejemplo, si para el caso del hietograma que se muestra a continuación se obtuvo un indice de infll trac16n de 8 mm:

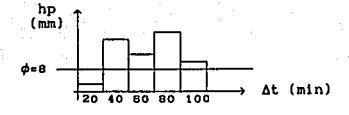

El  $\phi$  está asociado a intervalos de 20 min ( $\frac{1}{2}$  hr), por lo que  $\phi$ será Igual a:

$$
\phi = \frac{8 \text{ mm}}{(1/3) \text{ hr}} = 24 \frac{\text{ mm}}{\text{hr}}
$$

Método del coeficiente de escurrimiento.

En este método las pérdidas se caracterizan mediante un coef'lclente e, llamado coeficiente de escurrimiento.

Como en el método anterior, es necesario contar con los registros simultáneos de lluvias y escurrimientos.

Para determinar C primero se calcula el volumen de escurrimiento directo  $V_{ad}$ , de la misma forma que se hizo para el método anterior. Luego se calcula el volumen total de lluvia  $V_{11}$ , que es igual al producto de la altura total de precipitación h, por el área de la cuenca. As 1:

$$
C = \frac{V_{od}}{V_{11}} = \frac{L_{od}}{h_t}
$$
 (2.4)

Método del USSCS ( Unlted States Soil Conscrvation Service)

Este método considera que, para una cuenca dada, el coeficiente de escurrimiento aumenta conforme aumenta la precipitación total de la tormenta, de acuerdo con la relacl6n:

$$
C = \frac{(h_t - 0.2S)^2}{h_t^2 + 0.8 S h_t}
$$
 (2.5)

en donde el coeflclente S se obtlene de datos simultáneos de lluvia *':/*  escurrimiento y se mide en las mismas unidades que  $h$ .

Sustituyendo S = (2540/N) y C = L<sub>ed</sub> / H<sub>t</sub>. se obtiene la fórmula del número de escurrimiento N:

$$
L_{\text{ad}} = \frac{(h_{\text{t}} - \frac{508}{N} + 5.08)^2}{h_{\text{t}} - \frac{2032}{N} - 20.32}
$$
 (2.6)

El número de escurrlmlento N, caracterlstlco de cada cuenca, puede ser estimado aun cuando no se disponga de información simultánea de lluvias y escurrimientos, utilizando las características de la cuenca. (Ver ref' 3).

Es conveniente determinar, para cada tormenta analizada, las pérdidas con los tres métodos antes descritos, y asi poder seleccionar entre ellos aquel cuyos valores tengan menos variación de una tormenta a otra. Sin embargo, si esta selección no es clara, se pueden construir gráficas que relacionen  $\phi$  y C contra h<sub>t</sub>, y se selecciona aquella con la que sea más fácil extrapolar para valores de h, mayores a los registrados hlst6rlcamente.

#### 2.2.3.2 Relación lluvia efectiva-escurrimiento directo.

Una vez determinado un hietograma de lluvia efectiva para la tormenta de diseño, es necesario estimar cómo esta lluvia efectiva se transforma en escurrimiento directo. Para ello se utilizan otros métodos que se calibran con la información simultánea de lluvias y escurrlmlentos de los principales eventos registrados históricamente.

Los métodos más comunes son:

- 1. Fórmula racional
- 2. Hldrograma unitario tradicional
- 3. Hidrograma unitario instantáneo

4. Hidrograma unitario sintético (triangular, adimensional, etc)

En el presente trabajo solamente se detalla el tercer método, para mayor información sobre los tres restantes puede consultarse la referencia 4.

Hidrograma tmilarlo instantáneo.

Para estimar el hidrograma unitario caracteristico de una cuenca dada, asociado a una duración d=At tan pequefia como se quiera (de modo que se no se desprecien las variaciones de la intensidad de la lluvia dentro del intervalo de duración de la lluvia efectiva), se parte del siguiente razonamiento:

Suponiendo conocidas las ordenadas del hidrograma unitario U., de tiempo At, un hietograma de lluvia efectiva, con precipitaciones P1, P2, etc, cada At, producirá un hldrograma de escurrimiento directo con ordenadas

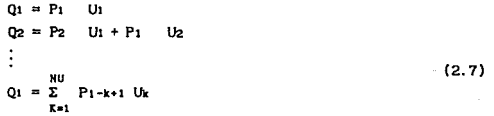

Sl NP es el número de barras de preclp1tac16n efectiva y NU el número de ordenadas del hidrograma unitario, el número de ordenadas del hidrograma de escurrimiento directo será:

$$
NQ = NU + NP - 1 \qquad (2.8)
$$

La ec 2.7 es sencilla de resolver pero por su misma estructura pequef\as imperfecciones en los datos pueden originar grandes errores al

estimar el hidrograma unitario. Como solución a este problema, Eagleson (Ref 5), propuso resolver el siguiente sistema de ecuaciones:

$$
\phi_{\rm PQ}(\tau) = \sum_{i=1}^{NU} U_i \phi_{\rm PP} (\tau - i + 1) \; ; \; \text{para } \tau = 0, 1, \quad (NU-1) \tag{2.9}
$$

Donde:

$$
\phi_{\text{PQ}}(\tau) = \sum_{i=1}^{NQ} P_i \quad Q_i + \tau \quad \text{para } \tau = 0, 1, \dots (NU-1) \tag{2.10}
$$
\n
$$
\phi_{\text{PP}}(\tau) = \sum_{i=1}^{NP} P_i \quad P_i + \tau \quad \text{para } \tau = 0, 1, \dots (NP-1) \tag{2.11}
$$

En las ecuaciones 2.9 a 2.11, U1, Pl y Q1 representan la 1-ésima ordenada del hidrograma unitario, el hietograma de preclpltac16n efectiva y el hidrograma de escurrimiento directo, respectivamente, separados, en los tres casos, un intervalo At al cual corresponde la duración que se asocia al hidrograma unitario,

Usualmente, el sistema de ecuaciones de Eagleson se utiliza para determinar el hidrograma unitario, mientras que el sistema 2.7 es utilizado para obtener un hidrograma de predicción, conocido el hldrograma unitario.

2. 3 METODOS ESTADISTICOS

#### 2. 3.1 !NrnODUCCION

Los procedimientos estadistlcos para estimar la avenida de dlsefio de un vertedor son básicamente dos:

El primero sirve para calcular el valor máximo instantáneo del hldrograma de la avenida; para conformar el resto, se acostumbra mayorar alguna de las avenidas históricas más importantes.

El otro procedimiento permite calcular, además del valor del gasto mé.xl mo, la forma de la avenida de disefio correspondiente al per lodo de retorno que se seleccione.

Ambos procedimientos, luego de obtener una muestra de los valores que puede tomar la variable aleatoria que se analiza, modelan el comportamiento de dicha variable mediante funciones de distribución de probabl lldad.

#### 2. 3. 2 ANTECEDENTES.

<sup>A</sup>continuación se explican algunos conceptos básicos de probabilidad y estadistica que se utilizarán durante el desarrollo de los Métodos Estadistlcos.

#### Organlzacidn de los datos de una muestra.

Una forma útil de organizar los datos de una muestra es mediante curvas de frecuencia relativa. Para ello se def'lnen secuencias de grupos o clases y se les asigna a cada uno el número de valores de la muestra que le corresponde. El procedimiento es el slgulente:

1. Se determina el tamaño de intervalo  $\Delta XY$  comprendido entre los valores máximo XM y mlnimo Xm de la muestra.

2. Se divide AXT en un número *t* de intervalos AX. El valor *t* varia entre 5 y 20, según el número total de valores de la muestra original y la precisión que se desee en los resultados.

3. Se definen t clases de intervalos en los que se agruparán las muestras, de acuerdo con la siguiente secuencia:  $1er$  intervalo:  $Xm \leq X < Xm+AX$  $2d$ o intervalo:  $Xm+AX \leq X < Xm+2AX$ 

i ésimo intervalo: Xm+(i-1)•AX ≤ X < Xm+(i•AX)  $l$  intervalo:  $Xm+(l-1)\cdot \Delta X \leq X < XM$ 

4. Se determina la frecuencia absoluta  $f_{11}$ , que es el número de valores de la muestra comprendidos en cada intervalo.

5. Se determina la frecuencia relativa fr<sub>i</sub>, dividiendo la frecuencia absoluta f, entre el número total de valores que tiene la muestra.

6. Siguiendo una secuencia del primero al último, se calculan las frecuencias relativas acumuladas hasta cada intervalo.

La gráfica que relaciona los valores  $X_i$  agrupados en cada intervalo, con los valores de las frecuencias relativas se conoce como h1stograma de frecuencias. Si en lugar de las frecuencias relativas se usan las frecuencias acumuladas la gráfica resultante se conoce como curva de frecuencias acumuladas.

oParámetros eslad{st.icos.

Se utilizan para caracterizar numéricamente los datos de una muestra y son los siguientes.

a)Medidas de tendencia central. Media

$$
\overline{x} = \frac{\sum_{i=1}^{n} x_i}{n}
$$

Donde:

X media de la muestra

 $x_1$  valores de la muestra<br>n número total de valore

número total de valores

b)Hedidas de dispersión

b. 1 Varlancla

$$
S_{x}^{2} = \frac{\sum_{i=1}^{n} (x_{i} - \bar{x})^{2}}{n-1} = \frac{\left[\sum_{i=1}^{n} (x_{i}^{2})\right] - n \cdot \bar{x}^{2}}{n-1}
$$

Donde  $S^2$  es la variancia de la muestra

b. 2 Desviación estandar

 $s_{x} = \sqrt{s_{y}^{2}}$ 

Donde S<sub>x</sub> es la desviación estandar de la muestra

b.3 Coeficiente de variación

$$
C_v = \frac{Sx}{\bar{x}}
$$

Donde:

C es el coeficiente de variación

e) Medidas de asimetrla

$$
g = \frac{n}{(n-1) \cdot (n-2)} \cdot \frac{\sum_{i=1}^{n} (x_i - \overline{x})^3}{s_x^3}
$$

Donde g es el coeficiente de asimetría

Características estadísticas de una población

oFunclones de distribución de probabilidad.

Una función de distribución asociada a una variable aleatoria U, se define como la probabl lldad de que dicha variable tome valores menores o iguales a un valor fijo *x,* para toda *x* comprendida entre los reales, es decir:

 $F_{ii}(x) = Prob \{ U \le x \}$ 

Las funciones de dlstrlbuc16n de probabilidad, obtenidas a partir de los resultados que conforman una muestra, constltuyen modelos representativos del comportamiento de la variable aleatoria, a partir de ellos es posible predecir el valor que tomará dicha variable para un periodo de retorno cualquiera.

o Función de densidad de probabilidad

En correspondencia con el histrograma de frecuencias, se define la función de densidad de probabilidad asociada a la variable aleatoria U como

$$
f(x) = \frac{\delta}{\delta x} F_{ij}(x)
$$

La gráfica tipica de la función de densidad se muestra continuación:

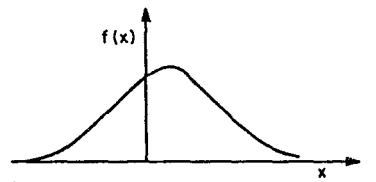

La principal propiedad de esta función consiste en que el 6rea bajo la curva definida por ella es igual a la unidad, es decir:

#### $f(x) \cdot dx = 1$

### o Parámetros estadísticos.

Como sucede con los datos de una muestra, para caracterizar una población se utllizan también medidas de tendencia central, dispersión, asimetria, etc., de la siguiente forma:

a) Medla = 
$$
\mu = \int_{-\infty}^{\infty} x f(x) dx
$$

b) Varlancia =  $\sigma^2 = \int_{-\infty}^{\infty} (x-\mu)^2 f(x) dx$ 

c) Asinetria = 
$$
\gamma = \frac{\int_{-\infty}^{\infty} (x-\mu)^3 f(x) dx}{\sigma_x^3}
$$

Ajuste de las funciones de distribución de probabilidad.

El ajuste de una función de distribución a los datos de una muestra se realiza para poder extrapolar valores de la variable aleatoria asociados a periodos de retorno cualesquiera.

El proceso de ajuste tiene dos etapas: la identificación de la función de distribución adecuada y el cálculo de los parámetros que la determinan.

Para seleccionar el tipo de función adecuada a un caso particular, es conveniente construir el hietograma de frecuencias de la muestra y comparar su forma con la de las diferentes funciones de probabilidad. También es útil considerar la experiencia adquirida en otros estudios sobre cual es la función que usualmente se ajusta mejor a determinado tipo de variable.

Para calcular los parámetros que determinan la función que mejor se aJusta existen básicamente dos criterios, para los cuales el concepto de mejor aJuste es diferente. Ambos métodos se describen a contlnuac16n.

lfétodo de *momentos.* 

Consiste en igualar las caracteristlcas estadlstlcas de la muestra ( x ,  $s x^2 y g x$  ) con las de la población (  $\mu$  ,  $\sigma^2$  y  $\gamma$  ). Asi, la media de los valores muestreados x deberá ser igual a la de la función de distribución µ, (a la que se llamará primer momento); lo mismo debe suceder con las variancias sx<sup>2</sup> y  $\sigma^2$  (segundo momento); etc, hasta establecer tantas ecuaciones como parámetros tenga la función.

Al resolver el sistema de ecuaciones antes planteado, se obtiene el valor de los parámetros de la función de distribución que mejor se ajusta a los datos de la muestra.

Hétodo de *maxlma veroslmllitud.* 

La función de verosimilitud L(x)=L, se define como el producto de valores f(x1 ) de la función de densidad de probabllldades teórica, calculados para cada valor x<sub>1</sub> de la muestra, es decir:

$$
L = \prod_{i=1}^{n} f(x_i)
$$
 (2.12)

A un mayor valor de la funci6n L corresponde un meJor ajuste, por lo que el mejor ajuste se obtiene cuando la función L es máxima. Asi. para estimar el valor de los parámetros de una función que hacen máxima a la función L, dicha función deberá derivarse con respecto a cada uno de los parámetros. Al igualar las derivadas a cero se constituye un sistema de ecuaciones que, al ser resuelto, permite obtener el valor de los parámetros buscados.

Usualmente, dada la estructura exponencial de la mayoria de las funciones de distribución, se trabaja con el logaritmo de la función de verosimilitud,  $Z = Ln L$ , aprovechando que el máximo de Z corresponde al méxlmo de L.

Funciones de distribución de mayor uso.

Las f"unclones de distribución de probabilidad *más* usadas en hidrologla son las siguientes;

> Normal 1.og Normal Gumbel Gamma Exponenc lal Doble Gumbe l

La justlflcaclón te6rica, caracteristlcas y evaluación de los parámetros de cada función antes mencionada, se describen con detalle en la Referencia 6.

#### 2. 3.3 METOOO ESTADISTICO TRADICIONAL

Este método se basa en el análisis estadlstlco de la muestra de gastos máximos anuales registrados en una estación hidrométrica.

Una vez que se ha seleccionado la muestra se ajusta a estos datos una función de dlstrl buc16n de probabilidad, considerando lo descrito en el subcapitulo correspondiente al ajuste de funciones de distribución. Con la función asi obtenida es posible extrapolar el valor del gasto asociado al periodo de retorno que se desee. El escurrimiento obtenido será. el gasto de pico de la avenida de diseno para el vertedor de la presa.

and this discussion of the state of the state of the common and the common way to be a conservative operation of

Para conformar el resto de la avenida se acostumbra mayorar alguna avenida histórica Importante mediante un factor de ampllflcación igual al cociente de los gastos de pico de la avenida de diseño y de la histórica, de tal manera que la forma de la primera será igual a la de la avenida histórica, pero con valores de los escurrimientos de mayor magnitud.

Cuando el volumen de regulación de una presa es pequeño, la obra de excedencias debe tener la capacidad de desalojar una avenida casi simultáneamente al ingreso de ésta en la presa, por lo que el gasto de descarga que deberá. conducir el vertedor en presas de este tipo será función directa del gasto de pico de la avenida utilizada para el diseño. En virtud de los anterior el método estadístico tradicional es una buena opción en casos como el expuesto, donde la capacidad de regulación de la presa no es Importante.

Cuando por el contrario, la presa tiene una capacidad de regulación considerable. el gasto de descarga dependerá. del volumen y la forma de la avenida, y no solo del valor del gasto de pico.

El método estadistico tradicional tiene el inconveniente de que la definición de la forma de la avenida, a partir de una histórica, es subjetiva.

El método de volúmenes, que se describe a contlnúación, surge a ralz de la necesidad de determinar objetivamente (utlllzando métodos estadísticos), la forma de la avenida de diseño en presas en que, por su capacidad de regulación, dicha forma es determinante en el diseño del vertedor.

#### 2.3.4 METODO DE VOLUMENES

Descripción del método,

El método de volúmenes propone efectuar un análisis estadlstlco de los promedios máximos anuales de los escurrimientos, asociados a duraciones de 1 a 15 dias.

A partir de un nWnero n de registros anuales de gastos medios diarlos de la cuenca en estudio, se seleccionan para cada año el gasto más grande en un dla y el promedio máximo de los escurrimientos que es posible obtener para 2, 3, 4  $y$  hasta 15 dias consecutivos en ese año. De este modo queda definida la avenida máxima en cada uno de los años anal izados. Los gastos promedio resultantes se agrupan de acuerdo con la duración para la cual se obtuvieron, de modo que se tendrán 15 grupos con n datos, cada uno.

A cada uno de estos grupos se le ajusta una fun16n de probabl Hdad, de acuerdo con lo descrito en el subcapltulo de ajustes, y se obtiene en cada caso el gasto promedio extrapolado para el perlado de retorno Tr que se desea .

Para obtener el hldrograma de la avenida se requiere transformar a gastos medios diarios los promedios extrapolados y luego ordenarlos de tal manera que el resultado sea la avenida de diseño.

El valor de los gastos medios diarios a partir de los escurrimientos promedio se obtiene con la siguiente ecuación:

$$
Q_{i} = i\overline{Q}_{i} - \sum_{k=1}^{n-1} Q_{k} = i\overline{Q}_{i} - (i-1)\overline{Q}_{i-1}
$$
 (2.13)

Donde:

Q<sub>1</sub>= Gasto medlo diario en el día 1  $\overline{Q}_i$ = Gasto promedio para una duración de 1 días

Los resultados obtenidos pueden representarse en una gráfica como la que se muestra a continuación:

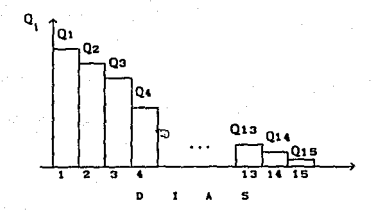

Existen varios criterios para ordenar los gastos Q<sub>1</sub> obtenidos con la ec I que se representan en la gráfica anterior, y así determinar la avenida de disef\o. En cualquier caso, la cond1c16n es que. al ordenar los gastos, se respeten los promedios obtenidos para las duraciones 1 de 1 a 15 d1as.

Un criterio utilizado consiste en tomar los gastos  $Q_i$  con  $i$  de 1 a 4 dlas, hacer todos los ordenamientos posibles y elegir entre ellos el que en apariencia refleje un comportamiento de la avenida lógico, considerando además las formas de las avenidas hlst6r1cas que se llenen registradas.

Elegido un ordenamiento, por ejemplo:

ht.

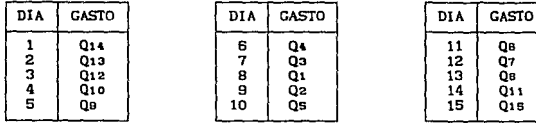

el hldrograma toma una forma como la que se muestra en la siguiente figura:

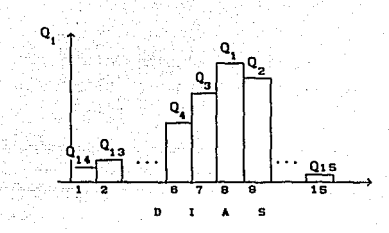

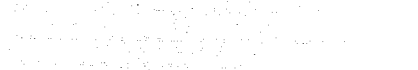

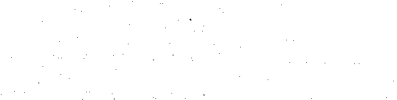

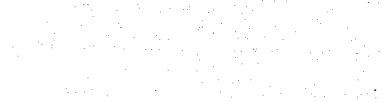

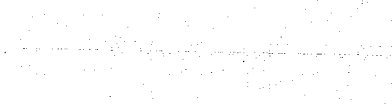

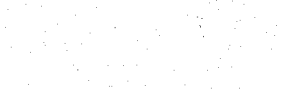

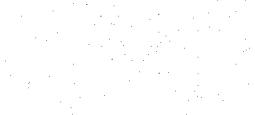

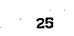

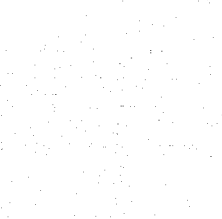

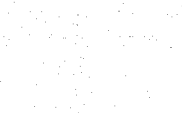

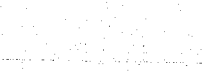

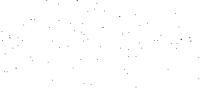

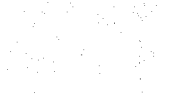

3. ANALISIS DE INFORMACION DISPONIBLE Y SELECCION DE HETODOS ADECUADOS.

#### 3.1 CARACTERISTICAS DE LA CUENCA.

La cuenca de Malpaso pertenece a la cuenca Gr1Jalva-Usumaclnta, la cual se local lza en el sureste de México y cubre una importante porción de los Estados de Chiapas y Tabasco, una menor del Estado de Campeche y parte de la República de Guatemala. Pueden distinguirse en ella diversas provincias fisiográficas con características morfológicas y edafológicas diferentes, en las que cambian las condiciones de precipitación y temperatura, lo que origina que el paisaje y la vegetación de la cuenca sean muy variados. Estas provincias son: la planicie costera del pacifico, la Sierra Madre del Sur, las Cadenas frontales de la Sierra de Chiapas y Altas mesetas o Altiplanos, la Llanura Costera del Golfo y el Gran Valle o Depresión Central de Chiapas, en la cual se aloja. en su mayor parte, la cuenca alta del Rio Crljalva.

La ubicación de cada una de estas provincias se observa en el mapa

#### anexo [Flg 3.1)

La superficie total de la cuenca del Grljalva-Usumacinta es de 131 157  $km^2$ , de los cuales 52 600 corresponden a la cuenca del Río Crljalva. Este valor debe tomarse con cautela, dadas las dif'lcultades que existen para determinarlo, sobre todo en la parte baja de la cuenca, donde el parteaguas no está bien definido. La superficie que corresponde a las zonas alta y media del Gr1Jalva, que al conlrarlo de lo que sucede con la zona baja sl están bien definidas, es de 36 362 km2, y puede subdividirse como se muestra a continuación.

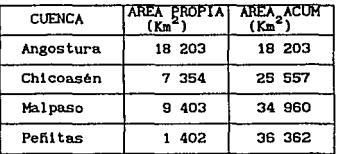

#### 3. 2 INFORKACION HIDROLOGICA

El reglmen pluviométrico establece dos periodos bien def'lnldos: el primer periodo de preclpl taclones máximas, que se registra en los meses de julio a noviembre, es producto de las perturbaciones ciclónicas que se generan en el Golfo de México y el Mar Caribe, a los cuales se agregan ocasionalmente los del Océano Pacifico; y el segundo periodo, de estiaje, que comprende los meses de diciembre a junio. La reglón donde se ubica la cuenca de Malpaso es una de las que registran mayor preclpitacl6n pluvial en América; en consecuencia, los escurrimientos generados llegan a ser de gran magnitud.

En el mapa de la flg 3.2 , anexo, se muestra la cuenca del GrlJalva en su parte comprendida entre la frontera México-Guatemala y la cuenca de Pefiltas. En él se encuentran ubicadas estaciones cllmatol6glcas e hidrométricas de la C.F.E. y la S.A.R.H. Adicionalmente, en las tablas 3.1 a 3. 4 se proporciona una relación de estaciones cllmatol6glcas, con coordenadas, para las cüencas de Angostura, Chlcoasén, Halpaso <sup>y</sup>

Peñitas, respectivamente.

Para el presente trabajo, el Meteorológlcos de la Com1s16n federal de Electrlcldad proporclon6 Departamento de Estudios la información relativa a las cuencas del Sistema Grijalva que se presenta a continuación:

o Relación de las cinco avenidas máXimas presentadas en las cuencas de Angostura, Chicoasén, Malpaso y Peñitas (Ver tabla 3.5).

o Hidrogramas de las cinco avenidas históricas de las cuatro cuencas antes mencionadas, conformadas a partir de los gastos medios diarios registrados en la estación hidrómetrlca de interés. Las tablas 3. 6 a 3. 9 presentan los gastos correspondientes a las cinco avenidas en Angostura, Chicoasén, Malpaso y Peñitas.

o Precipitaciones medias diarias de las estaciones que cuentan con registros en el afio en que ocurrieron las avenidas históricas en las cuencas de Angostura. Chicoasén. Malpaso y Peñitas.

En las tablas 3. 10 a 3. 13 aparece una relación de las estaciones cllmatológlcas, por cuenca, y se marca con un asterisco aquellas que cuentan con información correspondiente al año en que sucedió la Avenida hlst6rlca.

o Precipitaciones máXlmas anuales en estaciones el lmatológlcas de la C.F.E. *y* la C.N.A. con 20 o más años de operación , en las cuencas de Angostura, Chlcoasén, Malpaso y Pefi1tas. Las estaciones con lnformac16n disponible se muestran en las tablas 3.14 y 3.15.

Se cuenta además con información de los volúmenes de escurrimiento miximos registrados en la cuenca propia de la Presa Malpaso para duraciones de 5, 10, 15 y hasta 30 dias. en un periodo de 38 afies, comprendido entre 1948 y 1984. Los valores correspondientes pueden apreciarse en la tabla 3.16.

El f'actor de reducción por área, constante que puede def'lnlrse por reglones con caracterlstlcas climatológicas semejantes, es un dato de

mucha utilidad en la definición de la tormenta de dlsefio para la cuenca. Para el presente trabajo se cuenta con los resultados obtenidos en la referencia 7, en la cual se determinaron los f'actores para las cuencas de Chicoasén y Copainalá, cuyos valores son los siguientes:

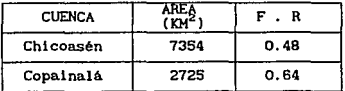

Adicionalmente se dispuso de la información de gastos que se indica a continuación:

o Gastos medios diarios de salida, en la cuenca de Angostura, a partir de 1950 y hasta 1991, exceptuando 1974 y 1975. La in.formación se obtuvo de la siguiente manera:

a) De 1950 a 1955: gastos registrados en la estación hldrométrlca Arco de Piedra, multiplicados por un factor.

b) De 1956 a 1962: suma de los gastos medios diarios en las estaciones Arco de Piedra y Santa Isabel.

e) De 1963 a 1973 y 1976: datos registrados en la estación La Angostura.

d) De 1977 a 1991: datos de volúmenes diarios de extracción de la C. H. Angostura, registrados por el Centro Nacional de Control de Energia.

o Gastos medios diarios en la cuenca de Malpaso, en el periodo comprendido entre 1959 y 1991, obtenidos como se indica a continuación:

a) De 1959 a 1961: con excepción de enero y febrero de 1959, a partir de los registros en la estación Malpaso I.

b) De 1962 a 1965: gastos medios diarios en la estación Malpaso II.

e) De 1966 a 1973: gastos medios diarios de sal ida en Chicoasén, multlpllcados por un factor de corrección distinto para cada mes del año.

d) De 1977 a 1991: datos de entradas por cuenca propia obtenidos del CENACE.

#### 3.3 CARACTERISTICAS DE LA PRESA NETZAHUALCOYOTL (MALPASO)

La presa Netzahualcoyotl, de usos múltiples, constituye el primero de los aprovechamientos construidos para el desarrollo del GriJalva y el tercero construido en la cuenca a partir del sitio de su nacimiento.

La presa es una cortina de enrocamiento de 139 m de altura y corazón impermeable de arcilla. Su capacidad total al NAME es de 12 690 x  $10^2$  m<sup>3</sup>, con capacidades útil de 7 120 x  $10^6$  m<sup>3</sup> y de control de avenidas de 3 460  $\times$  10  $^6$  m<sup>3</sup>.

El nivel de aguas máximo (NAME}, es de 188 msnm. Para el nivel de operación normal (NAMO), se consideró inicialmente una elevación de 176 msnm, pero al construirse la presa Angostura, que regula una parte muy importante de la cuenca, el NAMO se modificó a la elevación 182.5 msnm. El nivel de aguas minimo, o NAHJNO, es de 141 msnm.

La variación de volúmenes en el embalse con respecto al nivel de las aguas se muestra en la siguiente tabla:

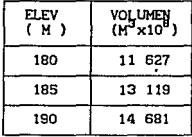

3. 4 SELECCI ON DE HETOOOS ADECUADOS.

En virtud de la importancia que tiene la adecuada operación de la presa Malpaso. desde un prlnclplo se pensó que, para determinar la avenida de diseno para el vertedor de la presa, no bastarla aplicar un solo método. Incluso. sl la 1nformac16n lo permltia, la avenida debla determinarse tanto con métodos hldrometeorol6glcos como con estadlstlcos.

Sln embargo, de acuerdo con las caracter1st1cas flslcas de la cuença y con base en la información hidrológica disponible, es posible descartar, de entrada, algunos de los procedimientos descritos en el capl tulo 2 y que integran cada uno de los métodos antes mencionados.

En el caso de los métodos hldrometeorológlcos, el cálculo de la tormenta de dlsefio se hará mediante análisis estadlstlco del registro hlst6rlco de preclpltaclones máximas. Esto debido a que la cuenca esté. rodeada de cadenas montafiosas que impiden la lncidencla directa de los huracanes, provenientes tanto del Golfo de México como del Océano Pacifico, por lo que no es necesario trabajar con la precipitación mé.xlma probable (PHP).

En cuanto a los métodos estadisticos, la información de volúmenes· mé.xlmos acumulados con la que se contaba en un prlnclpio y que aparece en la tabla 3.16, favoreció la aplicación del método tradicional pero con ciertas variantes: en vez de hacer la extrapolación con una función de distr1bucl6n ajustada a gastos máximos anuales, el ajuste se hará con los volúmenes máximos acumulados para duraciones de 5, 10 y 15 dias.

Finalmente y dado que se consiguió información de los volúmenes mé.xlmos acumulados para duraciones de t. 2, 3 y hasta 15 dlas, se decidió aplicar también el método estadístico de volúmenes que, respecto al anterior, tiene la ventaja de que utiliza más información, por lo que los resultados son más confiables.

A lo largo del desarrollo del capitulo 4, que corresponde a la aplicación de los métodos alternativos, se amplia un poco más el aspecto

de la selecc16n de determinado procedimiento, debida a las ventajas que tenga respecto a otro.
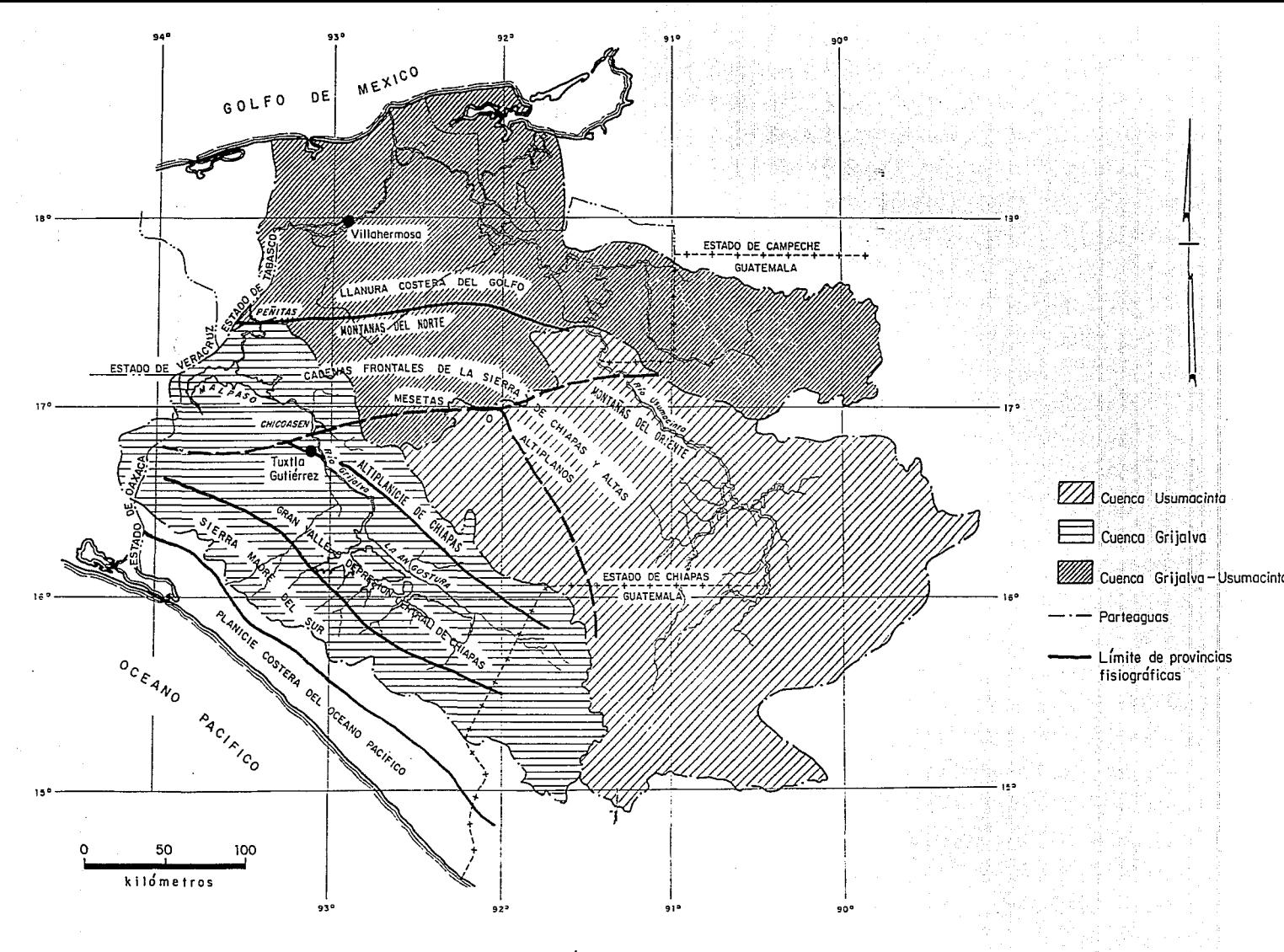

Fig 3.1 Provincias fisiográficas de la cuenca Grijalva - Usumacinta

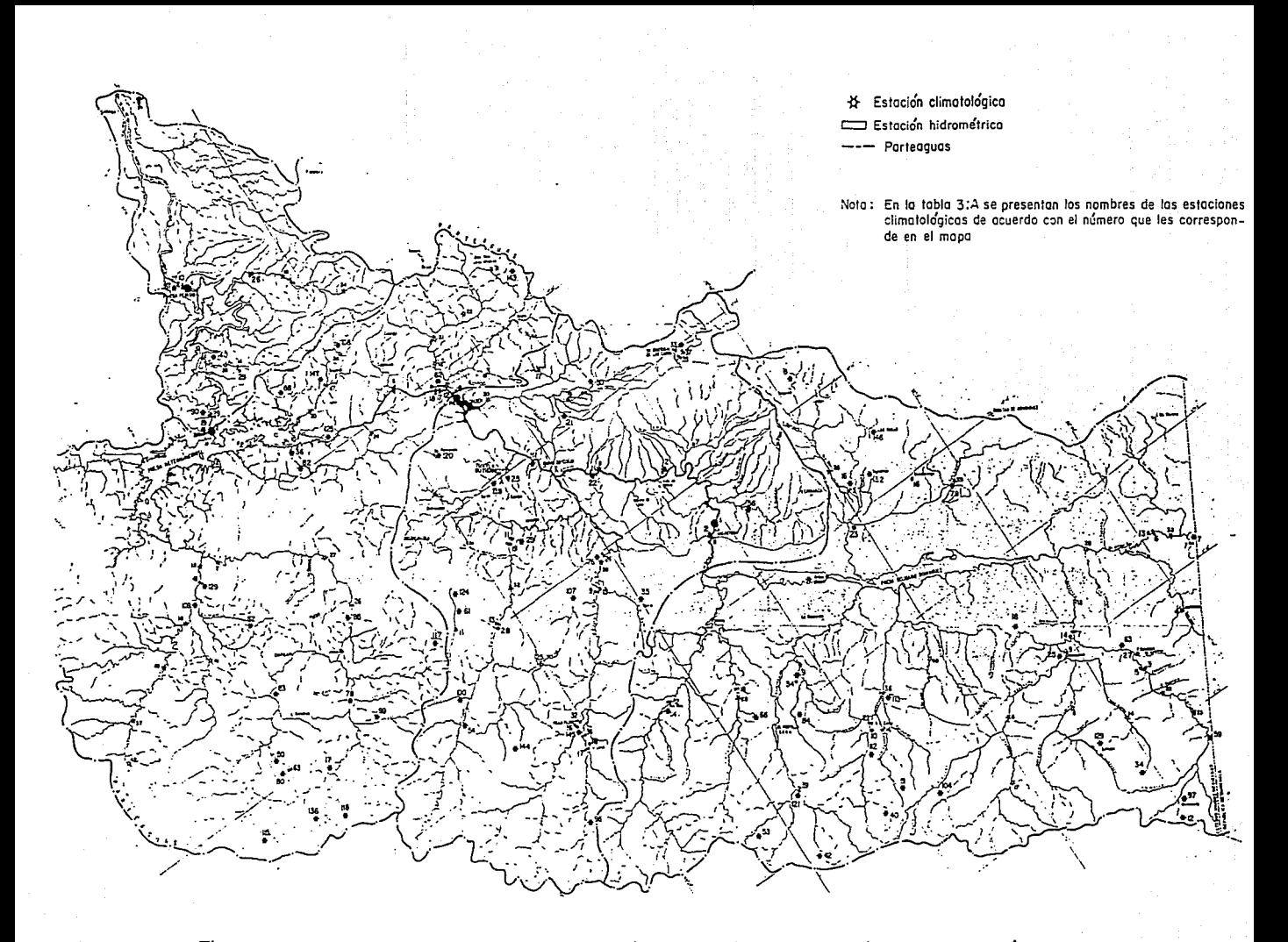

Fig 3.2 Cuenca propia de malpaso y ubicación de estaciones climatológicas e hidrométricas

#### **ESTACIONES** S. A. R. H.

2. ACALA 6. AMATENANGO DEL VALLE 7. AQUESPALA 9. BENITO JUAREZ<br>12. BUENOS AIRES 16. CASCAJAL 17. CATARINAS 18. CATARINITAS 19. CAMP. DIQUES 1 Y 2 21. CUAUHTEMOC 25. CHICOMUSELO 29. BOQUERON 30. EL BURRERO 34. EL PORVENIR 35. EL PARRAL 36. EL PROGRESO 40. FINCA ANEXO PRUSIA 42. FCA. CUXTEPEQUES 50. FCA. LAS CRUCES 51. FCA. LIQUIDAMBAR<br>53. FCA. NVA. LINDA 56. FLORES MAGON 57. FCO. I. MADERO<br>59. FRA. AMATENANGO<br>61. GALEANA 62. GRIJALVA 63. GPE. GRIJALVA 66. GUERRERO 75. LA CABAÑA<br>76. LA ESCALERA 78. LA LIBERTAD 79. LA MESILLA 80. LA PROVIDENCIA 82. LA SELVA 83. LA UNION

84. LA TIGRILIA 85. LAS FLORES II<br>87. LAS PEÑITAS 88. LUIS ESPINOZA 90. MALPASO II 50. MONTERREY 97. MOTOZINTLA<br>99. NVA. PALESTINA **99. NVA. PALESTINA<br>100. OBREGON<br>104. PASO HONDO<br>107. PORTACELI<br>109. PRESA NETZAHUALCOYOTL<br>109. PRESLO VIEJO - PASO PRESIDENTA** 108. PRESA NETZAHUALCOVOT<br>109. PRESA NETZAHUALCOVOT<br>1111. PRENDUCTION<br>112. QUERETARO<br>112. QUERETARO<br>113. REFORMA<br>115. ROSENDO SALAZAR<br>117. RAN ANTONIO<br>121. SAN MENANDO<br>121. SAN FRANCISCO III<br>121. SAN TRANCISCO III<br>125. SAN

#### ESTACIONES C. F. E.

- $2.$ **LA ANCOSTURA BOMBANA** 3. CIUDAD CUAUHTEMOC 4. COMAPALA 5. 7. CHIAPILLA 8. **CHICOASEN** 9. IXTAPA<br>10. JALTENANGO LA PAZ 11. LAS LIMAS 13. PUENTE CONCORDIA 14. SAN MIGUEL
- 15. SANTO DOMINGO
- 16. SOCOLTENANGO<br>17. SOYALO<br>18. VILLACORZO<br>22. ACALA 23. RIO BLANCO (CASCAJAL) 25. TUXTLA II<br>26. SAYULA I (OSTUACAN) 27. COMAPALA II<br>28. EL TABLON 29. TZIMBAC
- 34. BENITO JUAREZ

Tabla 3.A Estaciones climatológicas en la cuenca del Grijalva

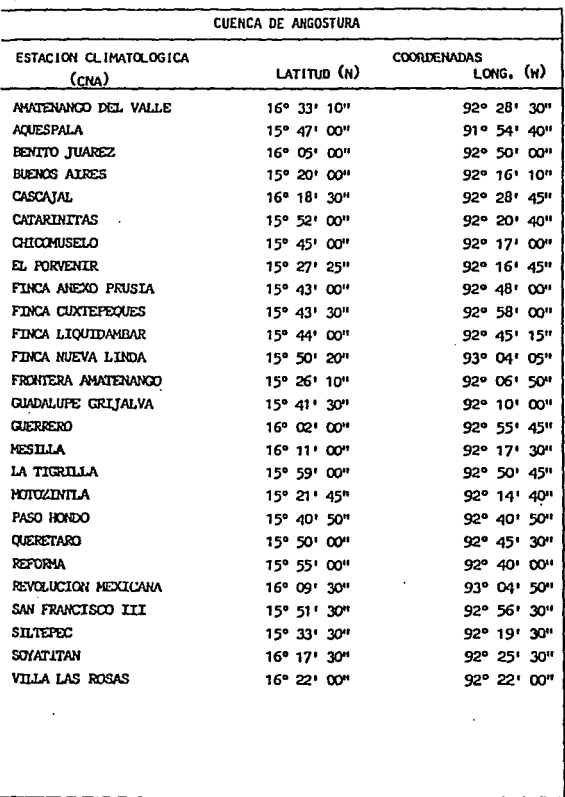

Tabla 3.1 Estaciones climatológicas en la cuenca de Angostura

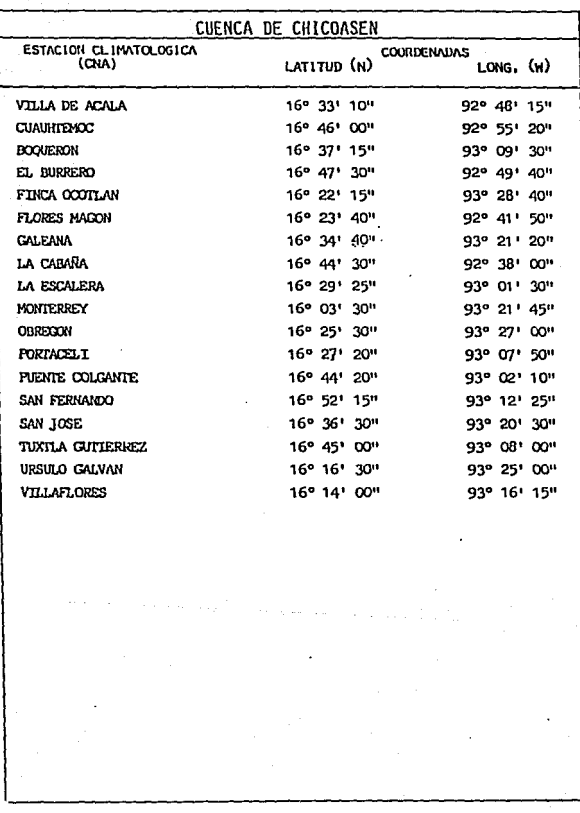

 $\bar{D}$ 

**Tabla** 3~ **2 Estaciones climatológicas en la cuenca de Chicoasén** 

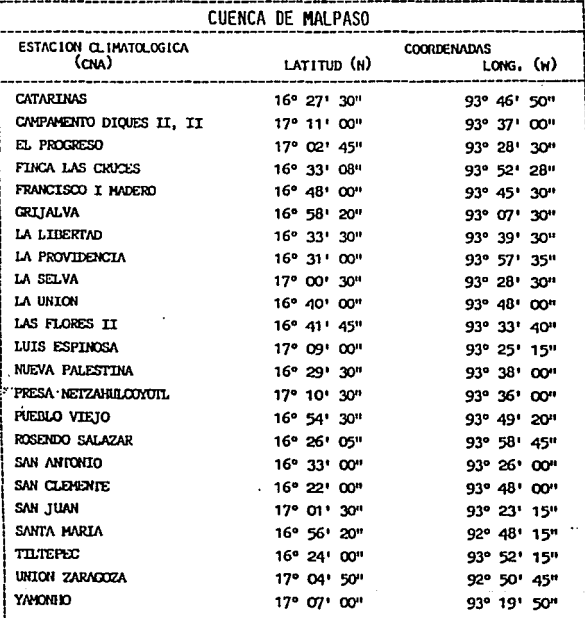

Tabla 3.3 Estaciones climatológicas en la cuenca de Malpaso

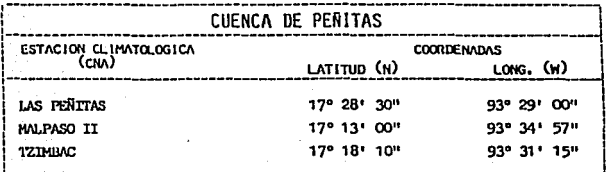

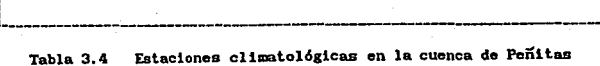

#### RELACION DE LAS 5 AVENIDAS MAXIMAS PRESENTADAS EN LAS CUENCAS DE :

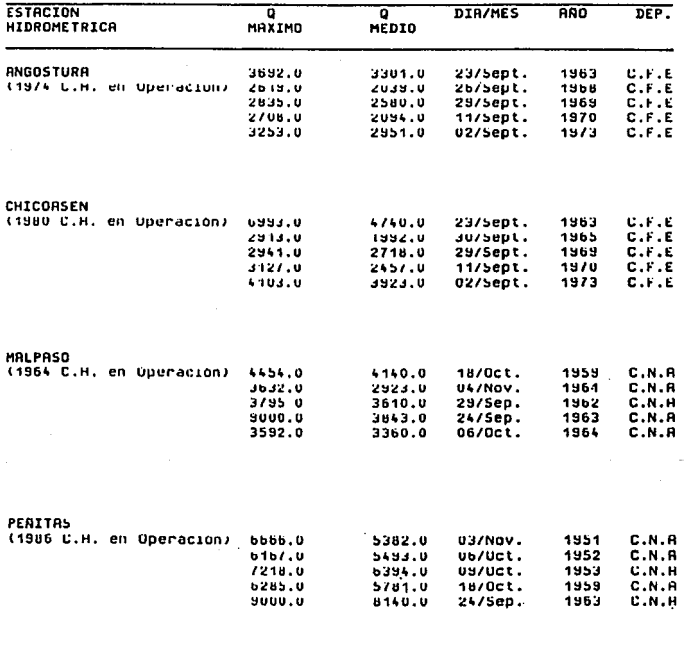

Tabla 3.5 Relación de avenidas máximas en 4 cuencas del Río Grijalva

#### ANGOSTURA

#### CASTUS REDIOS DIARIOS EN m<sup>1</sup>/s

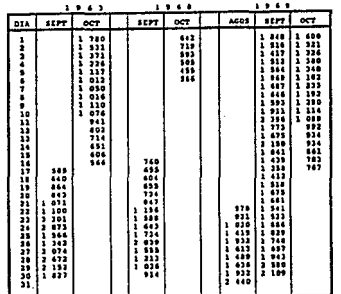

#### ANGOSTURA

#### GASTOS REDIOS DIARIOS EM u<sup>1</sup>/a

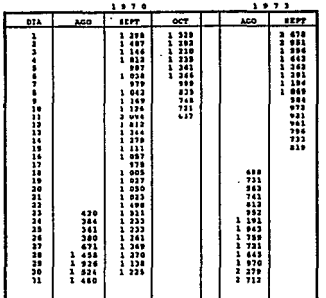

and the control of

. . . . . . .

 $\mathbf{r}$  ,  $\mathbf{r}$ 

Tabla 3.6 Avenidas máximas en la cuenca de Angostura

#### **CHICOASIN**

#### et<sup>i</sup>e H1 zozazd zo

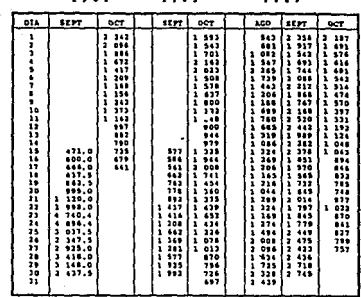

#### **CHICOASEM**

OS MEDIOS DIARIOS EN M<sup>1</sup>/S

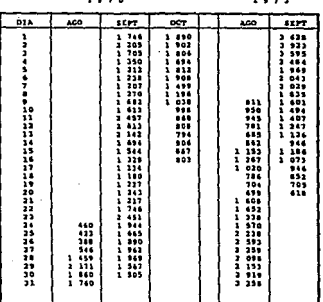

Tabla 3. $\dot{7}$ 

Avenidas máximas en la cuenca de Chicoasén

#### $1.7.7.7$  $\mathbf{z}$ GASTOS REDIOS DIARIOS EN N'/s

**NALPASO** GASTON MEDIOS DIAMIOS IN N'/B

 $\begin{array}{cccccccccc} 1 & 0 & 0 & 0 & 0 \\ \end{array}$ 

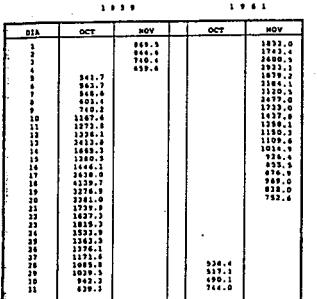

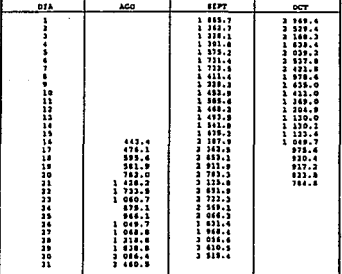

#### *MALPASO*

18 NEDIOS DIARIOS EN M<sup>9</sup>/a

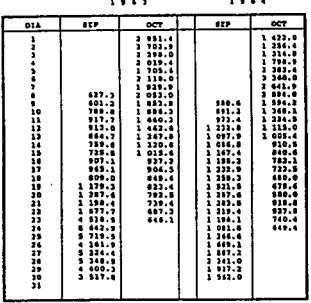

## Tabla 3.8

Avenidas máximas en la cuenca de Malpaso

l,

#### **FEATTAS**

#### CASTCS HIDIOS DIADIOS EM N/S

#### .......

 $\sim$ 

#### GASTOS MEDICA DIARICO EN M<sup>3</sup>/8

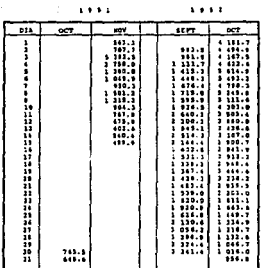

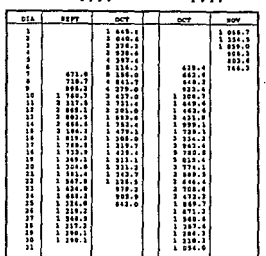

**PERITAR** CASTOR NEDICS DIARIOS EN HOL

 $1.1.11$  $\overline{\mathbf{514}}$ **EPTIDIAR** octures 疆 11.1<br>11.1<br>11.1 (11.1<br>11.1 (11.1<br>11.1 τ

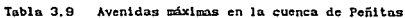

#### PERIODO DE LLUVINS

CUENCA DE ANGOSTURA 사랑 속대한

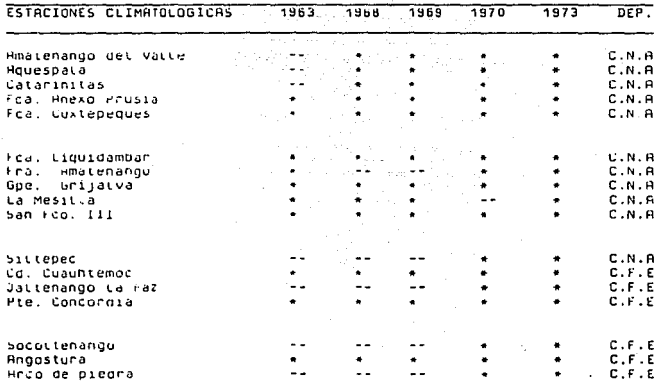

Nuta :

Informacion existente en los archivos.

 $\ddotsc$ tit. No Instalada.

Tabla 3.10 Registro de lluvias existente. Cuença de Angostura

 $\mathcal{L}^{(1)}$  .

 $\mathcal{L}$ 

#### **PERIODO DE LLUVIAS**

sД

CUENCA DE CHICONSEN Fikatet et

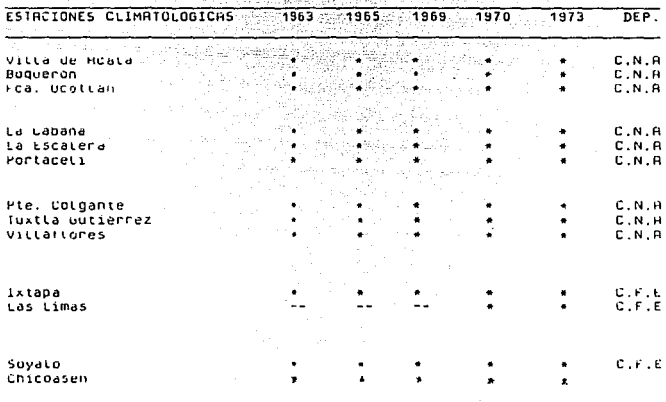

Nota :

Información existente en tos archivos (C.F.E)  $\bullet$ 

÷.

 $\sim$ E.C. No instalada.

Tabla 3.11 Registro de lluvias existente. Cuenca de Chicoasén

PERIODO DE LLUVIAS

LUCNLH UL MHL PHSU

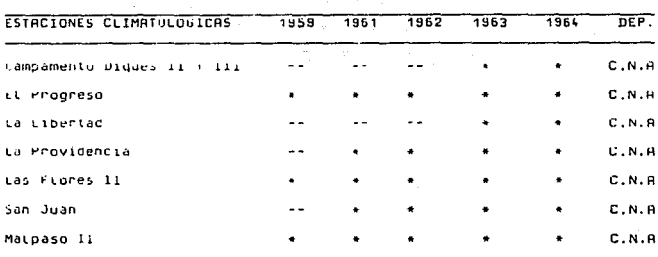

Nota:

Información existente en el Anchivo (C.F.E) ٠

.. t.t. No instalada.

Tabla 3.12 Registro de lluvias existente. Cuenca de Malpaso

#### PERIODO DE LLUVIAS

#### **CUENCH** DE PENITAS

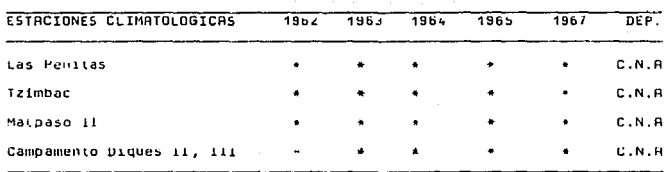

#### Nota :

\* Intormación existente en el archivo (U.F

- E.L. NO INSTALAGA.

Registro de lluvias existente. Cuenca de Peñitas **Tabla 3.13** 

#### RELACION DE ESTACIONES CLIMATOLOGICAS

ເດຍເປ ka Grand Company and Service 157 B.

## 強い CUN 20 0 MHS HNOS DE UPERACION. g,

÷,

이 가득

λă

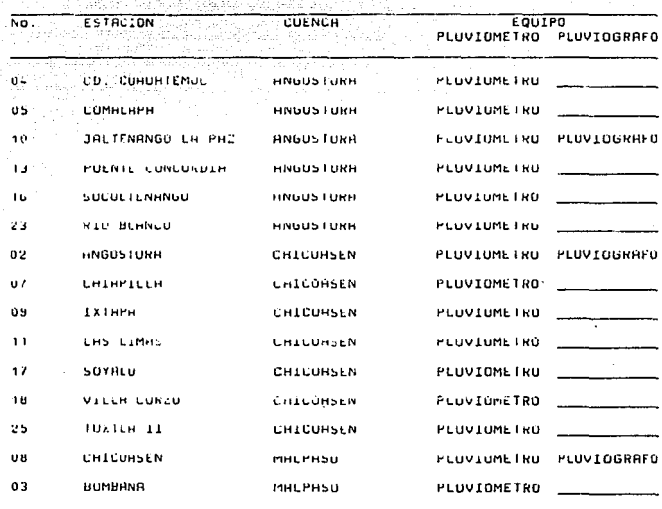

Tabla 3.14 Relación de estaciones climatológicas (C. F. E.)

# RELACION DE ESTACIONES CLIMATOLOGICAS DE C.N.A.<br>(CON 20 O MAS HAOS DE OPERACION)

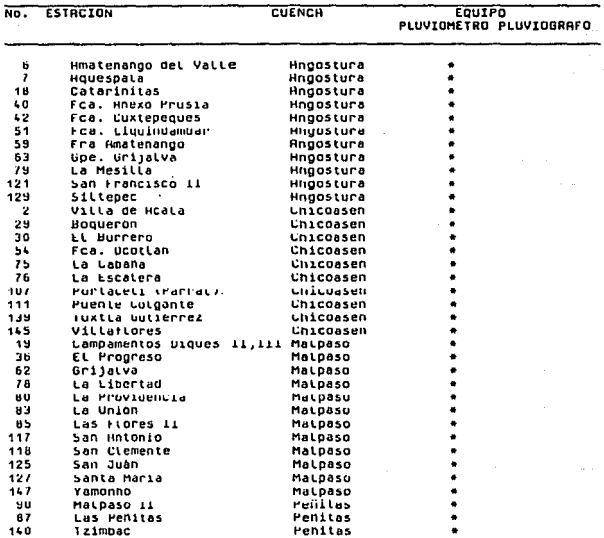

#### Nota : \* Estaciones con Pluviómetro

Relación de estaciones climatológicas (C. N. A.) Tabla 3.15

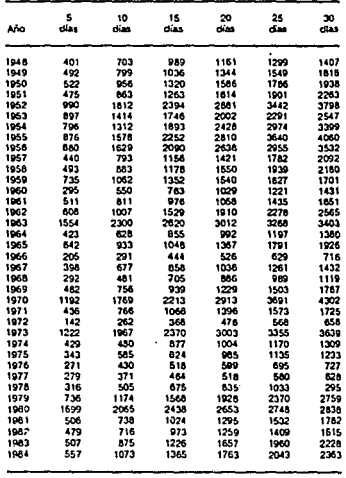

1. Volúmenas máximos registrados en la cuenca propia de la<br>Prasa Malpaso para distintas duraciones

Tabla 3.16

Volumenes máximos. Cuenca propia de Malpaso

## 4. APLICACION A LAS PRESAS DEL RIO GRIJALVA

#### 4.1 INTRODUCCION

En los dos capitules anteriores se hizo una descr1pcl6n de los métodos que más frecuentemente se utilizan para determinar la avenida de diseño del vertedor de una presa y se analizó la información con la que se cuenta para el presente trabaJo. Considerando lo anterior y por la 1mportanc1a que tiene la adecuada operación del vertedor de la presa Malpaso. en el presente capitulo se utilizarán tanto métodos hidrometeorológicos como estadísticos para determinar la avenida de diseño de dicha presa.

## 4.2 DETERMINACION DE LA AVENIDA DE DISEÑO HEDIANTE HETODOS HIDROKETEOROLOGICOS

#### 4. 2.1 INTRODUCCION

particular exam-

El procedlmlento de cálculo puede dlvldlrse en los slgulentes pasos:

i. Análisis de cinco avenidas históricas en la cuenca.

a)Construcc16n del hletograma de la tormenta correspondiente a cada avenida hlstórlca.

b)Determlnaclón del escurrimiento en la cuenca. c)Estlmacl6n de la lluvia efectiva y cálculo de las pérdidas. d)Obtención del hidrograma unitario instantáneo.

2. Obtención del hidrograma unitario instantáneo H.U.T característico de la cuenca.

3. Determinación de la tormenta de diseño con métodos estadísticos.

4. Obtención del hidrograma de gasto medio diario a partir del  $\overline{\text{L.U. I.}}$ caracteristico de la cuenca y el hietograma de la tormenta de diseño.

5. Tránsito de la avenida.

#### 4.2.2 CONSTRUCCION DE LOS HIETOGRAMAS DE LAS TORMENTAS HISTORICAS

Para la construcclón del h1etograma de las tormentas se selecciono un tamaño de intervalo de un día, de acuerdo con la información disponible y considerando la velocidad de respuesta de lá. cuenca *y* la capacidad de regulación de la presa.

Se trazaron poligonos de Thlesen para las estaciones que contaban con datos de precipitación en la fecha de las avenidas históricas. Así,

con el área de inl'luencia y las preclpltaclones medias dlarlas de cada estación. se obtuvo la precipitación media diaria en la cuenca:

$$
hp_m = \frac{i\frac{E}{k_1} \cdot hp_{m1} A_1}{A_c}
$$
 (4.1)

Donde:

hp• preclpltaclón medla diarla en la cuenca, en mm

 $hp_{nl}$  precipitación media diaria en la estación climatológica 1, en mm

Al área de influencia de la estación climatólogica  $i$ , en  $km^2$  $A_$  área de la cuenca, en km<sup>2</sup>

n mlmero de estaciones cllmatol6glcas en la cuenca

En forma prellmlnar se definió una duración total de tormenta de 10 dias: el correspondiente al dia que se presentó el escurrimiento máximo y sels dlas anteriores y tres posteriores a esa fecha •

Los datos de alturas de lluvia por estación . así como la precipitación media dlarla en la cuenca, obtenida según la ec 4.1, se presentan en las tablas 4.1 a 4.5.

#### 4. 2. 3 DETERlllNACION DEL ESCURRIMIENTO EN LA CUENCA

La Información obtenida de los registros en las estaciones hldrométrlcas de Interés en la cuenca fue de gastos medios diarios.

Para estimar el escurrimiento por cuenca propia de Halpaso tuvo que restarse al hldrograma medido en Halpaso el medido en Angostura.. Para un primer resultado se consideró que no había defasamiento en el tiempo entre ambos hldrogramas, es decir, al gasto medido en Malpaso se le restó el medido ese mismo dia en Angostura. Una segunda alternativa conslst16 en restar al gasto de Malpaso el gasto medido el dla anterior en Angostura. En la tabla 4.6 se muestran ambos resultados para las avenidas de 1961 *y* 1962.

De entre los dos hidrogramas de cuenca propia obtenidos se seleccionó el segundo, pues como se aprecia en las figuras  $4.1$  y  $4.2$ . este mostraba un comportamiento más acorde con la variación de las lluvias según el hletograma.

Los escurrlmlentos finales para cada una de las clnco avenidas se muestran en la tabla 4, 7.

#### 4. 2. 4 ESTillACION DE LA LLUVIA EFECTIVA Y CALCULO DEL INDICE DE INFILTRACION

#### Separación del gasto base del escurrliniento directo.

Para obtener el volumen de escurrimiento directo se supuso el gesto base constante. El procedimiento se describe a continuación:

-Se propone un valor del gasto base Qb

-Se calcula el valor del gasto directo Qd

-Se determina el volumen de escurrimiento directo Vm

-Conocidos el área de la cuenca Ac y el VED se obtiene la lámina de lluvia efectiva. causante del escurrimiento directo.

$$
LED = \frac{VED}{AC}
$$

Los resultados obtenidos se muestran en la tabla 4.8.

Cálculo del {ndlcc de infiltración media.

Se consideró al indice  $\phi$  constante durante la tormenta. Se obtuvo mediante aproximaciones sucesivas hasta igualar la altura de lluvia en exceso con la lámina de escurrimiento directo.

Con el valor de  $\phi$  obtenido restado del hietograma total de la. tormenta se obtuvo el hletograma de preclpltac16n efectiva.

Los valores del 1ndlce de 1nfiltracl6n y las alturas de lluvia

efectiva de cada tormenta h1st6r1ca se muestran en la tabla 4. 9.

En caso de que el h1etograma asl obtenido no reflejara en forma adecuada la variación del escurrimiento, se proponía un nuevo valor de Qb y se repetía el procedimiento, como se verá más adelante.

#### 4.2.5 RELACION LLUVIA EFECTIVA-ESCURRIMIENTO DIRECTO

Para hacer la transformación de la lluvia efectlva en escurrlmlento directo se utilizó el método del hidrograma unitario instantáneo.

El cálculo de las ordenadas del hldrograma unltarlo se hizo mediante un programa de computadora: ESC, que se basa en la solución planteada por Eagleson (Ref 8) , que propone el slgulente sistema de ecuaciones:

$$
\phi_{pq}(\tau) = \sum_{i=1}^{N} u_i \phi_{pp} (\tau_{-1+1}) ; \text{ para } \tau = 0, 1, ..., (Nv-1) \quad (ec 4.2)
$$
  
Donde:

 $\phi_{pq}(\tau) = \sum_{i=1}^{N} P_i Q_{i+\tau}$  ; para  $\tau = 0, 1, ..., (N-1)$  $\phi_{pp}(\tau) = \sum_{i=1}^{NP} P_i P_{i+\tau}$  ; para  $\tau = 0, 1, ..., (NP-1)$ 

Con las ordenadas del hidrograma unitario (de tiempo  $\Delta t=1$  dia) asi obtenidas y el hletograma en exceso, una segunda parte del programa. calcula el hldrograma de escurrlmlento directo que se producirla con esos datos, los compara con el hldrograma real y obtiene el porcentaje de error.

En las tormentas de 1961, 62 y 64 sucedió que, aparentemente, el gasto de pico ocurrla en el mismo intervalo de tiempo en el que se presentaba la lluvia máxima. Esto, que no es asi en la realidad, puede ser debido al intervalo de tiempo At seleccionado y a la forma en que se definen los dias de lluvia. Para que la correspondencia entre hietogramas e hidrogramas fuera más lógica, estos últimos se defasaron un dia en el tiempo, para lo cual se consideró un escurrlmlento igual a cero al pr1nc1plo del hldrograma.

Por otro lado el hidrograma unitario instantáneo calculado a partir de los datos de gasto y precipitación en 1962 resultó como se muestra en la siguiente figura, y en él no se tiene definida la bajada.

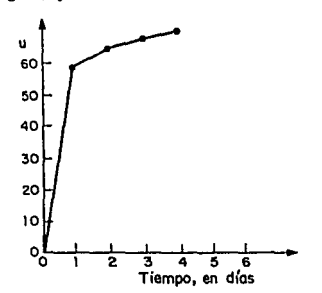

Conocidos el hietograma de precipitación efectiva con un número de barras NP <sup>y</sup>el hidrograma unl tarlo con m1mero de ordenadas NU, el hidrograma de escurrimiento directo de predlccl6n que se obtendria tendrla un número de ordenadas:

$$
NQ = NU + NP - 1
$$

Despejando NU:

 $NU = NO - NP + 1$ 

De la ecuación anterior se ve que si el número de ordenadas NP se acerca al número de ordenadas del hidrograma NQ, el número de ordenadas NU será. menor.

En el caso de la avenida de 1962 sucedla lo anterior y el resultado era un hidrograma unitario incompleto. Se optó entonces por aumentar NQ agregando ceros al flnal del hldrograma.

Hidrograma unitario instantáneo característico de la cuenca,

Haciendo un promedio de los cuatro hidrogramas instantáneos seleccionados de entre los cinco obtenidos a partir de avenidas hlst6ricas en la cuenca de Halpaso, se llega a un hldrograma unitario instanté.neo promedlo H:U:'T .

Para obtener el H.U.T., se dibujaron en una misma gráfica los 4 H. U. l. (fig 4. 3) haclendo colncldlr el gasto de pico. Una vez dibujados se trazó en forma subjetiva el H.U.T., y se obtuvieron las correspondientes ordenadas. Up.

Como por deflnic16n el hldrograma unitario es el hidrograma de escurrimiento directo que produce una lluvia efectiva de 1 mm, se tiene que:

> $V_{ED} = (Ac \times 10^6) \times (1 \text{ mm} \times 10^{-3})$  ;  $V_{ED} = Ac \times 10^3$ Ac en km<sup>2</sup><br>VED en m<sup>3</sup>

Por otro lado:

 $VED = \sum_{k=1}^{100}$  $VED = \sum_{i=1}^{n} u_i \times 86400$ 

Igualando:

Ac  $x 10^3 = \sum_{i=1}^{N0} u_i x 86 400$ 

Despejando:

$$
\sum_{i=1}^{NU} u_i = \frac{Ac \times 10^3}{86 \cdot 400} , \quad (m^3/s)
$$

Como Ac e cte entonces:

 $\sum_{i=1}^{n} u_i =$ cte

Para el caso de Malpaso Ac = 16 757 km<sup>2</sup> y  $\sum_{i=1}^{N} u_i = 194$ 

Para que esta condición se cumpliera, el H.U.I. obtenido del trazo se multiplicó por un factor F y se obtuvo el H.U.T. característico deflnltlvo, que se muestra en la figura 4.4.

Con objeto de verificar si el hldrograma de predlccl6n obtenido a partir del H.U.T. característico de la cuenca resultaba aproximado al hidrograma histórico real, se obtuvo el primero mediante un programa de computadora que resuelve el sistema de ecuaciones definido por:

 $Q_1 = \sum_{k=1}^{n} P_{k-1-k+1}$ ;  $1 = 1, 2, ..., NU+NP-1$ (ec 4.3)

Donde P es la precipitación efectiva en el intervalo de tiempo k y u la ordenada del hidrograma unitario en el intervalo i-k+1.

El hidrograma de predicción asi obtenido se dibujó superponiéndolo al real. En general los resultados fueron satlsfactorlos, como se aprecia en las figuras 4. 5 y 4. 6.

Sln embargo, de la figura 4. 7 se ve que el hldrograma de predlccl6n obtenido a partir de los datos de 1963 resulta ligeramente inferior en su primer pico pero, en el segundo, el valor real es notoriamente superior al est lmado.

La avenida hlst6rlca de 1963 mereció atención especial en tanto que fue el único caso en el cual se contó con información de preclpltación en las subcuencas de Halpaso y Chicoasén y a partir de ella se obtuvo la preclpl taci6n media dlarla en la cuenca.

Para la obtención del H.U.T. se consideró a  $\phi$  constante. En realidad, el indice de infiltración es mayor al principio y menor al final de la tormenta.

Proponiendo  $\phi$  variable como se observa en la figura 4.8, se obtuvo

nuevamente el hldrograma de predicción según los datos de 1963, que se muestra con linea punteada en la figura 4. 7. Sin embargo la var1ac16n de los picos del último hidrograma respecto al primero fue apenas perceptible.

Todev1a en relacl6n con la avenida de 1963, se ve que el valor de *4'*  resultó considerablemente mayor al obtenido en las otras fechas. Se propuso entonces un valor de gasto base variable como se ve en la figura 4.9 y, partiendo del  $\overline{H, U, T}$ , ya calculado, se obtuvo el hidrograma de predicción de la figura 4. 10, cuyos valores esperados se aproximaron más a los reales. Además, al aumentar el volumen de escurrlmlento directo y en consecuencia la precipitación efectiva, se obtuvo un valor de  $\phi$  que resultó semejante a los obtenidos para las otras avenidas históricas.

Los valores del gasto directo considerando el gasto base variable, asl como el hletograma efectivo de la tormenta de 1963 se presentan en la tabla 4. 10.

#### 4.2. B OBTENCION DE LA TORMENTA DE DISENO POR METODOS ESTADISTICOS

Estimación de la magnitud de la tormenta simultánea.

Los métodos estadisticos permiten ajustar una función de dlslrlbuci6n de probabilidades a los valores máximos de preclpltac16n registrados en el pasado, para, extrapolando la función, determinar la preclpltac16n asociada a un periodo de retorno Tr.

El análisis se hizo a partir de los registros de precipitaciones méxlmas anuales en 13 estaciones de la cuenca de Malpaso y 17 de Chicoasén.

Mediante un programa denom1nado AX (ref 9), se ajustaron los valores de precipitación a una función de distribución. El programa AX puede ajustar datos a 6 distintas funciones de probabilidad: Normal. Lognormal. Exponencial, Cumbel, Gamma y Doble Gumbel.

Para elegir una de las funciones, se buscó que ésta reprodujera de

la meJor manera posible la generalidad de registros de precipitaciones con los que se contaba. Se allment6 al programa con las precipitaciones de cuatro de las estaciones con mayor número de dalos y se corrió en su opc16n global.

Cuando se ejecuta esta opción, el programa ajusta los valores a cada una de las funciones de distribución y presenta una tabla con los errores obtenidos en cada caso. De este modo se aprecia qué funciones han logrado hacer el mejor ajuste.

Como se puede ver en las tablas 4. 11 y 4. 12, las funciones con menor error fueron la Gumbel, la Gamma y la Doble Gumbel.

Se optó por trabajar con la función Gumbel, usada frecuentemente porque su estructura permite real lzar los cálculos fácilmente y porque se ha. visto que cuando se dispone de n muestras y se toma el valor máximo de cada una de ellas, los n valores resultantes se ajustan bien a una función de dlstrlbuclón de este tipo.

Una vez seleccionada la función Cumbel, se hizo el ajuste de la función a los valores de precipltaclones de las 30 estaciones climatológicas de Malpaso y Chicoasén, y se extrapolaron los valores para perlados de retorno de 1000 y 10 000 af\os. Los resultados se presentan en las tablas 4. 13, que corresponde a las estaciones climatológicas de Chicoasén, y 4.14., correspondiente a las estaciones de Halpaso.

Para comprobar que la función Gumbel era adecuada, en cada caso se verificó que la gráfica de los valores máximos anuales fuera aproximada a la curva de distrlbuc16n de probabilidad .

El valor extrapolado obtenido para la estación Vil la de Corzo era bastante inferior a los obtenidos en las otras estaciones. Como en dicha estación el tamaño de la muestra no era suficientemente grande, se optó por no· consideralo.

En un mapa de la cuenca del Grljalva. se ubicó cada estación con su correspondiente valor extrapolado, y en él se definieron áreas acordes

con las tendencias de los valores de la preclpltacl6n. Haciendo un promedio arltmético se obtuvo la precipitación media en cada área y a partir de aquella y con el área de influencia se obtuvo la precipitación media en toda la cuenca. En la figura 4.11 se aprecia el mapa de la cuenca dividido en áreas de precipltaclón similar, de acuerdo con intervalos de lluvia que ahi se marcan, y se ubican las estaciones el imatológicas con su correspondiente valor extrapolado para un periodo de retorno de 1000 afies. En la figura siguiente, 4.12, se ubican las estaciones con su valor de precipitación para 10 000 años de periodo de retorno.

Factor de reducción por área,

La preclpltac16n media en 24 horas, obtenida en el paso anterior para periodos de retorno de 1000 y 10 000 años, supone que las lluvias máximas ocurren simultáneamente en toda el área. Como esto no ocurre, se aplica un factor de reducción, que disminuye conforme aumenta el área considerada.

Para obtener el factor de reducción por área en una cuenca, se sigue el procedimiento descrito en la referencia 10. Util12ar este procedimiento es laborioso e implica tener registros de precipitaciones diarias de varias estaciones durante un periodo de al menos 15 años.

Para definir el factor de reducción por área de la cuenca de Halpaso, se aprovechó información existente tomada de la referencia 7. mencionada anteriormente, en la cual se obtuvo el factor F para las cuencas de Ch1coasén y Copalnalá (pertenecientes también al R1o Grijalva), que resultó ser:

> Chicoasén, Ac = 8126  $km^2F = 0.48$ Copainalá,  $Ac = 2725$   $km^2F = 0.64$

Se hizo una gráfica en papel milimétrico y otra en semilogarítmico de la variación de F con respecto al área. Dichas gráficas se muestran en las figuras 13 y 14, respectivamente. Se dibujaron tres puntos

conocidos A, B y C y, con base en la forma usual que adopta esta gráfica, se eligió el valor de F=0.4 para la cuenca de  $M$ alpaso-Chicoasén, con área total de 16 757 km $^2$  .

El factor de reducción por área asi obtenido se multiplicó por la prec1p1tac16n media en la cuenca en 24 h. asociada a Tr. Los resultados fueron los siguientes:

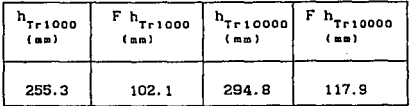

TABLA 4.1

Distribución temporal do la tormenta.

Las alturas de lluvia de 102.1 y 117.19 mm obtenidas con el procedimiento anterior, son las precipl taclones máximas del hletograma de la tormenta de diseño, en un intervalo de 24 horas y asociados a periodos de retorno de 1000 y 10 000 afios, respectivamente.

El resto del hletograma se conf'orm6 a partir del de la máXlma avenida hlst6rlca, que se presentó en 1963.

Para determinar el hietograma de la avenida con 1000 años de perlado de retorno, se dividió la preclpitacl6n extrapolada asociada al mismo perlodo (102.1 mm) entre la lluvia máxima de la tormenta histórica (62.4 mm). Asi se obtuvo un factor de amplificación H que se mult1pl1c6 después por cada una de las ordenadas de la tormenta histórica. El resultado fue el hietograma de diseño que se presenta en el tercer renglón de la tabla 4.11.

Para obtener el hletograma asociado a 10 000 afies de periodo de retorno, se siguió el procedimiento descrito en el párrafo anterior pero el factor M se obtuvo a partir de la precipitación extrapolada de 117.9 mm. El hietograma de diseño resultante se muestra en el último

renglón de la tabla 4. II.

Los hietogramas de dlseño asi obtenidos conservaban la forma del de la máxima avenida histórica pero con magnitudes de precipitación mayores.

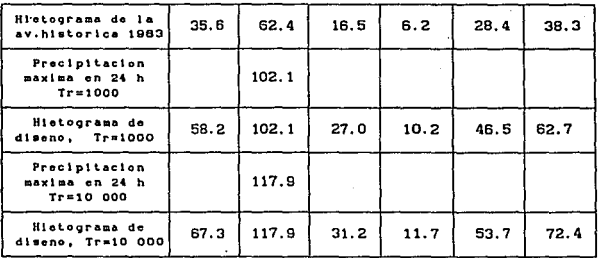

#### TABLA 4. Il

Estimación de la lluvia efectiva.

Para estimar la lluvia efectiva se calcularon primero las pérdidas.

Las pérdidas se midieron en términos del indice de infiltración media  $\phi$ . En la tabla siguiente se presentan los valores que se obtuvieron pn.ra las clnco avenidas históricas analizadas:

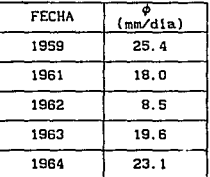

TABLA 4.111

 $51$  se extrapolan los valores de  $\phi$  de la tabla anterior se obtiene un indice de infiltración  $\phi$  asociado a la tormenta de diseño.

La gráfica de comportamiento del indice de inflitración con respecto a la altura de precipitación efectiva he es, en forma general, como la que se muestra a continuación:

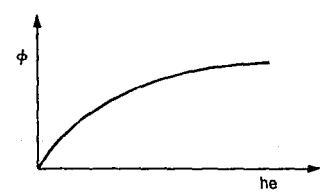

En ella se observa que, en el extremo de la gráfica correspondiente a preclpltaelones de gran magnitud, como es el caso de lns hlst6rlcas, al aumento de ho corresponde una variación cada vez menor del indice  $\phi$ .

Con base en lo anterior y de manera conservadora, se eligió un valor de 25.4 mm/dia para la tormenta de diseño, es decir, el mayor valor de *4'* que se ha registrado en la cuenca.

Para estimar la lluvia efectiva correspondiente a la tormenta de diseño, se restó a la lluvia total el valor de  $\phi$  de 25.4 mm/dia.

Así, el hietograma efectivo de diseño, asociado a periodos de retorno de 1000 y 10 000 años, resulta:

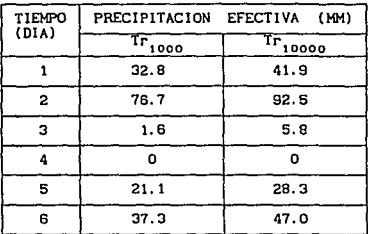

TABLA 4.IV

Hidrograma de gasto medio diario a partir del H.U.T. de la cuenca y el hietograma de la tormenta de diseño.

Con el hidrograma unitario instantáneo H.U.T característico de la cuenca (Fig 4.4) y el hietograma de precipitación efectiva de la tormenta de diseño (tabla 4.IV), se obtuvieron, con el programa ESC referido en el subcapítulo 4.2.5, los hidrogramas de escurrimiento directo esperado que se presentan en las tablas 4.15 y 4.16. La primera de ellas muestra los resultados obtenidos para un periodo de retorno de 1000 años , mientras que, en la segunda, los resultados corresponden a un periodo de 10 000 años.

Para definir los hidrogramas de escurrimiento total en la cuenca, se sumó a los gastos directos antes obtenidos un gasto base Q.

El valor del gasto Q que se eligió fue, de manera conservadora, el de mayor magnitud entre las avenidas históricas, que se presentó en 1963 y tuvo un gasto base de 1000  $m^3/s$ .

En la siguiente tabla se muestran, en las columnas 1 y 3, los gastos directos obtenidos con el método hidrometeorológico para periodos de retorno de 10 000 y 1000 años, respectivamente. En la segunda y cuarta columnas aparecen las ordenadas del hidrograma de diseño para ambos periodos de retorno, en las que se ha sumado el gasto Q de 1000. Todos los gastos que aparecen en la tabla están en m<sup>3</sup>/s.

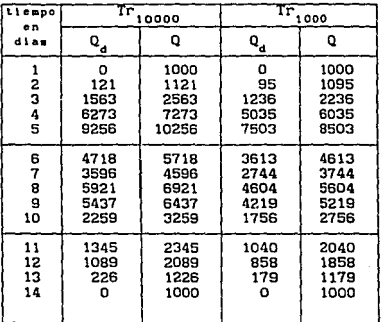

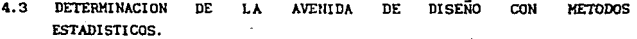

#### 4.3.1 INTRODUCCION.

Como se estableció en el capítulo 2, son básicamente dos los

procedlmlentos estadlstlcos que perml ten estimar la avenida de dlsefio para el vertedor de una presa.

A contlnuación, se usará. cada uno de ellos para obtener los. hidrogramas de diseño del vertedor y luego se compararán los resultados.

El método estadistlco tradicional se aplicará con ciertas variantes, pues, aprovechando la información disponible, en lugar de partir de valores de gastos máximos registrados, se utilizarán volúmenes promedio asociados a duraciones de 5, 10 y 15 días.

## 4. 3. 2 ESTIHACION DE LA AVENIDA DE DISEÑO CON EL METODO ESTADISTICO TRADICIONAL.

Ajuste de una íuncion de dlslrlbucion a los datos de la muestra seleccionada y extrapolacion para periodos de retorno determinados.

La muestra seleccionada está compuesta, en este caso, por los volúmenes máximos de escurrimiento asociados a duraciones de 5,10, 15 y hasta 30 dias en la cuenca de Malpaso, que se obtuvieron del análisis de gastos medios diarios en el periodo comprendido de 1948 a 1984 y se muestran en la tabla 3. 16. De el la se tomaron los datos correspondientes a las tres primeras duraciones, es decir 5, 10 y 15 dlas, y se les ajustaron funciones de distribución de probabilidad. Luego de probar con varias , la función elegida para el ajuste fue la Gumbcl, que nrroJaba los resultados más congruentes. Los ajustes y la extrapolación para varios periodos de retorno de los volúmenes máxlmos para las distintas duraciones se muestran en las tablas 4.17, 4.18 y 4.19, respectivamente.

#### Selección y mayoración de la avenida histórica.

Para explicar el criterio que se usará para seleccionar la avenida histórica. se muestra la siguiente figura:
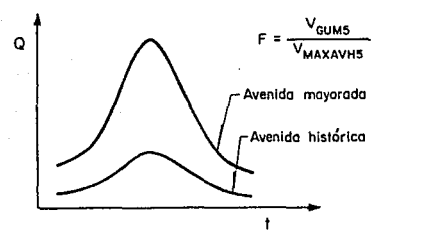

Hasta el momento se conocen los volúmenes extrapolados con la función Gumbel , para un periodo de 10 000 años, asociados a duraciones de 5, 10 y 15 dias ( VcuRs=2996. 5, VcuR10=4470. 6 y VcuR1s=5463. 2 HMC, respectivamente) además de que es posible calcular el volumen máximo asociado a una duración de 5 dias de cualquiera de las cinco avenidas históricas que se conocen (VMAXAVHS).

Para mayorar las avenidas hlstórlcas se multiplica cada una de sus ordenadas por un factor FAC, igual al cociente del volumen extrapolado con la función Gumbel asociado a una duración de 5 dlas entre el volumen máximo obtenido de la avenida histórica para la misma duración. Este procedimiento se muestra esquemáticamente en la figura anterior.

Para seleccionar la avenida histórica a mayorar se consideró que, para que ésta sea representativa de la cuenca, los volúmenes VKAX10 y VMAXIS que se obtengan de la avenida mayorada deben ser semejantes a los volúmenes VcUKto y VcUKts extrapolados con la runc16n de dlstrlbuc16n elegida.

Tomando en cuenta lo antes expuesto se estableció el procedimiento que se describe a continuación , aplicado a la avenida de 1963, por considerarse, en primera instancia, la más representativa de la cuenca:

1.Selecci6n de la tormenta en la cuenca de Halpaso: af\o de 1963.

2.Conversl6n de gastos a volúmenes: esto se aprecia en las columnas (1) <sup>y</sup>(2) de la tabla 4. 20.

3.Buscar, en la columna 2 de la mlema tabla, la suma de los cinco dias consecutivos máximos *y* obtener el volumen correspondiente. El volumen

máximo fue VMAXAVHS = 2442.29, y se obtuvo del dia 23 al 27 de octubre.<br>4. Calculo del factor FAC: FAC =  $\frac{\text{Vouns}}{\text{VAXXAVHS}}}$  =  $\frac{2996.50}{2442.29}$  =  $\boxed{1.2269}$ 4. Calculo del factor FAC: FAC =  $\frac{V_{\text{GUMS}}}{V_{\text{HAXXVHB}}}$ 

5.Mult1pllcar la avenida histórica por FAC la avenida mayorada se presenta en la columna (3) de la tabla 4. 20.

6. De la avenida mayorada, obtener los volúmenes máximos para duraciones de 10 y 15 dias; los resultados fueron  $V_{MAX10} = 5023.44$  y  $V$ MAX<sub>15</sub> = 6085.48.

7.Comparar los resultados del extrapolados VcUMio y VcuMis : punto anterior con los valores

> VHAX10 • 5023. 44 MHC  $V$ HAX1B = 6085.48 MMC VcUHto = 4470. 6 MMC  $V$ cuHis = 5463. 2 HMC

Se concluye que los volúmenes obtenidos de la avenida mayorada son muy superiores que los valores extrapolados, por lo que se elegirá una nueva avenida histórica y se repetiré. el Procedlmlento.

1. La avenlda elegida es la de 1959:

2.1a transformación de gastos a volumenes se presenta en la columna (2) de la tabla 4. 21.

3. El volumen má.Ximo en 5 dlas de la avenida histórica es VHAXAVHS = 1224. 76.

4.  $FAC = \frac{Value}{Value}$  $=$   $\frac{2996.50}{1224.75}$  $- = 2.4466$ 

5. La avenida mayo rada se muestra en la columna (3) de la tabla 4. 21.

6. Los volumenes máximos de la avenida mayorada fueron:

 $V_{MAX10} = 4642.34$  $V$ HAX15  $= 6348.60$ 

7. Comparando:

VHAXtO = 4642, 34 MMC  $V_{MAX16} = 6348.60$  MMC  $V_{\text{CUM1D}} = 4470$ . 6 MMC.  $V$ CUH16 = 5463.2 MMC

Para 10 días de duración resultan bastante parecidos los volúmenes. <sup>y</sup>para 15 dlas el obtenido de la avenida mayorada es bastante superior pero parecido al obtenido con la avenida de 1963, por la tanto se considerará a la avenida de 1959 como representat 1va y a la avenida mayorada a partir de ella como la avenida de diseño, con 10 000 años de periodo de retorno, del vertedor de la presa. El hidrograma de diseno correspondiente se muestra en la columna (4) de la tabla 4.21.

## 4.3.3 ESTIMACION DE LA AVENIDA DE DISEÑO CON EL METODO ESTADISTICO DE VOLUMENES.

## Introducción.

Cuando se describió el método de volúmenes, en el capítulo 2, se dijo que éste utiliza análisis estadisticos para determinar tanto el pico de la avenida de diseño como su forma. Al ser un procedimiento sistemático, cuando se trabaja con presas con volumen de regulación considerable los resultados obtenidos con el método de vol11Inenes son *más*  obJetl vos y coni'lables que los que se obtendrian al aplicar el método tradicional.

Sin embargo, como para utilizar este método se debe' contar con el registro diario de gastos durante un número suficiente de años, su aplicación no siempre es posible.

En el caso de la presa Malpaso se conslder6 que, por sus

características, era importante obtener la avenida de diseño del vertedor utll1zando el método de volúmenes, *por* lo que se trató de reunir la información necesaria y, una vez completa, se procedió a su apllcac16n. En la parte final del subcapltulo 2. 2 se ha descrito la forma como se obtuvo esta información,

Síntesis de la avenida máxima en cada año de registro.

Para cada uno de los 31 años de registro de gastos medios diarios se obtuvo el promedio máximo de los gastos asociado a duraciones de 1 y basta 15 dlas consecutivos. Esto se hizo mediante un programa de computadora llamado Promedlos Hov11es.

Dicho programa se alimenta con los valores diarios del gasto en un determinado año j, y da como resultado listados como el que se muestra en la tabla 4.22. En este listado aparecen, para cada duración i (i de 1 a 15 dlas): la suma máxima para los *1* dlas, expresada como gasto acumulado (columna 1 de la tabla); el promedio obtenldo al dividir entre el número de dias *i*, al cual se denominará  $\overline{Q}_{i,j}$  (columna 2) y el volumen acumulado (colwnna 3). El programa da, como dato adicional (columna 4), la fecha a partir de la cual se empieza a hacer la suma de los gastos de tal manera que resulte máxima.

En la tabla 4. 23 aparecen los gastos promedlo que se obtuvieron para los 31 años de registro con el programa *promedlos movlles,* para las duraciones antes referidas.

El conjunto de valores  $\bar{Q}_{1, j'}$   $\bar{Q}_{2, j'}$  ...,  $\bar{Q}_{15, j'}$  de la columna 3, sintetizan la forma de la avenida máxima en el año j que se analiza.

Eztrapolación estadística de las avenidas máximas anuales.

Para hacer la extrapolación de las avenidas máximas primero se ajustaron f'unclones de distribución de probabilidad a cada conjunto de valores  $\overline{Q}_{1...j}$ , asociados a la misma duración 1. Los ajustes se hicieron con el programa AX, que se utilizó en el subcapítulo 4.2.6. para obtener la tormenta de diseño.

Por las caracteristlcas de los datos a ajustar y luego de correr la opción *global* de AX, se decldló que el mejor ajuste correspondia a la función Cumbel o a la Doble Gumbel. Para elegir finalmente entre estas dos, se ajustaron los  $\overline{Q}_{i,j}$  para  $1 = 1$ , 5 y 10 con ambas funciones y se dibujaron las gráficas, que resultaron como se observa en las figuras 4.15 y 4.16. En ellas se ve que los datos definen en forma clara dos poblaciones y que la función Doble Gumbel es la mejor opción para hacer el ajuste.

Una vez que se opl6 por trabajar con la función de distribución Doble Gumbel se hizo el ajuste para cada uno de los 15 grupos de datos <sup>y</sup> se extrapqlaron los valores para periodos de retorno comprendidos entre 50 y 10 000 afies. Los valores extrapolados para periodos de retorno de 100 y 10 000 años se dibujaron en una gráfica Q vs d como la que se presenta en la fig 4.17. En ella se observa que los puntos tienen una tendencia blen definida, aunque los correspondientes a las duraciones de 5, 6, 10 y 13 dias se salen de la curva marcada. Por ello, en estos 4 casos se hizo un nuevo ajuste para lo cual se modlflcaron los parámetros que definen la segunda población de la funclón Doble Gumbel hasta lograr aproximar los valores extrapolados con la función ajustada a los correspondientes a la curva de la figura 4. 17. El primer intento de ajuste para duraciones de 5 y 10 dlas. asl como los resultados definitivos para 1, 5, 10 y 15 dias, se muestran en las tablas 4.24 y 4.25, y 4.26 a 4.29, respectivamente.

Desagregación de los gastos promedio  $\overline{Q}_{4}$  ,

los gastos *'Cil,J* con los que se sintetlzaron las avenidas máximas y en consecuencia los gastos promedio Q extrapolados, deben convertirse a gastos medios diarios Q de modo que representen el hidrograma de disefio del vertedor de la presa. El proceso de desagregación se llevó a cabo utilizando los gastos promedio extrapolados para periodos de retorno de 100 y 10 000 af\os.

Para hacer la transformación a gastos diarios se utilizó la ecuación:

$$
Q_{(1)} = 1 Q_{(1)} - (1-1) Q_{(1-1)}
$$

Donde:

 $Q_{(1)}$ = Gasto medio diario en el día I.

 $\overline{Q}_{(1)}$ = Gasto promedio asociado a una duración de *i* días.

(Ec 4.4)

Al calcular los gastos medios diarios  $Q_{(1)}$  con la ecuación 4.4 se garantizó que, si se vuelven a obtener a partir de ellos los gastos promedio máximos para duraciones de 1 a 15 dias, el resultado serán los gastos promedio  $\overline{\mathsf{Q}}_{i+1}$ .

En la tabla 4.30 se muestran, en las columnas (1) y (3), cada uno de los valores O: extrapolados con la func16n Doble Gumbel, asociados a perlados de retorno de 10 000 y 100 afias, respectivamente, y en las columnas (2) y (4) los gastos Q que resultaron al aplicar el procedimiento de desagregación.

Los valores de las columnas (2) y (4) son ya gastos medios dlarlos a partir de los cuales se const1tulrá el hldrograma de dlsef\o. Sln embargo, queda por establecer cual será la secuencia que tendrán en el hidrograma los gastos obtenidos.

Considerando que la única condición que se debe cumplir al formar el hidrograma es que se respeten los promedios  $\bar{Q}_1$ , se utilizó un ordenamiento obtenido en un estudio para la presa Huites (Ref 11), el cual propone la siguiente secuencia:

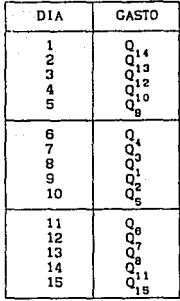

Con esta secuencia de gastos se dibujaron los hidrogramas, que resultaron como se observa en las figuras 4.18 y 4.19. El comportamiento de la avenida con este ordenamiento resultó lógico y además, comparé.ndola con las 5 avenidas históricas registradas, se ve que refleja en forma adecuada la tendencia de las avenidas en la cuenca. En virtud de lo anterior se decidió considerar a las avenidas de las figuras 4.18 y 4. 19 como las definitivas para el método de volúmenes.

## 4. 4 TRANSITO DE AVENIDAS.

## 4. 4.1 Introducción.

Anderson (Design

Hasta aqui se han definido tres avenidas de diseño, con periodo de retorno de 10 000 años, para el vertedor de la presa Malpaso, mismas que se presentan en la tabla 4. 31 y, en forma de hldrograma, en la flg 4. 20.

De las tres avenidas, la que se determinó con el método de vohlmenes (avenida 3) resultó ser la de mayor volumen de escurrimiento,

además de que su gasto de pico f'ue muy superior al de las otras dos avenidas.

Finalmente se seleccionó la avenida obtenida por el método de volúmenes porque, además de ser la más desfavorable, este método presentó ventajas claras con respecto a los otros dos.

Con relación al tradicional, el mótodo de volúmenes contó para su aplicación con información más completa.

Por su parte, en el método hidrometeorológico hubo pasos en los que se tomaron decisiones sobre aspectos no del todo objetivos, como el caso del factor de reducción por área que se utilizó, la forma de caracterizar las pérdidas y calibrar el modelo de ! luvia-escurrimiento, entre otros.

## 4. 4. 2 TRANSITO DE LA AVENIDA OBTENIDA CON EL HETODO ESTADISTICO DE VOLUHENES.

Una vez seleccionada la avenida de disef\o del vertedor, se hizo el tránsito de la avenida con una po11tlca de operación de las compuertas como la que se presenta a continuación:

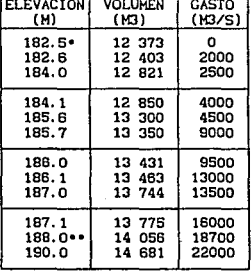

## POLITICA DE OPERACION

• ELEVAClOH CORRCSPONDIEHTE AL HAMO •• ELEVACJON CORRESPOHDIEHTE AL NAKE

Para transitar la avenida, se utilizó el programa de computadora denlmlnado TRANAVE, , que se basa en el método númerico de tránsito de avenidas.

Se crearon archlvos de los valores de los gastos Q de la avenlda <sup>y</sup> de la politica de operación propuesta ( V-Q ). Con estos datos y considerando un intervalo de tiempo dt de 6 horas se hizo el tránsito de las avenidas con 100 y 10 000 años de perlado de retorno. En la tabla 4. 32 aparecen los resultados del tránsito para la primera avenida... Las gráficas de las 2 avenidas transitadas se muestran en las figuras 4. 21 *y*  '1.22

La politica de operación propuesta concilió bien dos aspectos lmpor-tantes: para la avenida con 100 años de periodo de retorno, los gastos de descarga del vertedor no fueron muy grandes *y,* para la de 10 000 años, no se sobrepasó el nivel del NAME. A reserva de hacer otros tránsitos con nuevas politlcas, se consldera la anterior como adecuada para la operación de las compuertas del vertedor de la presa Malpaso.

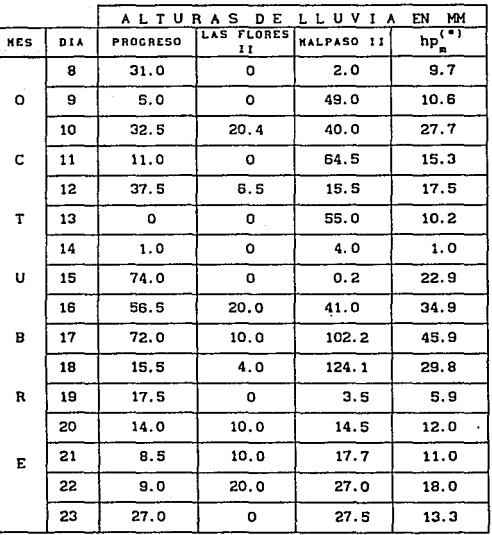

(•) **hp.= Altura de preclpltaclón media diaria en 'la cuenca, en mm.** 

Tabla 4.1 Cálculo de precipitación media diaria en la cuenca. **Avenida octubre 1959.** 

# ESTA TESIS N<del>U</del> DEBE SALIR DE LA BIBLIOTECA

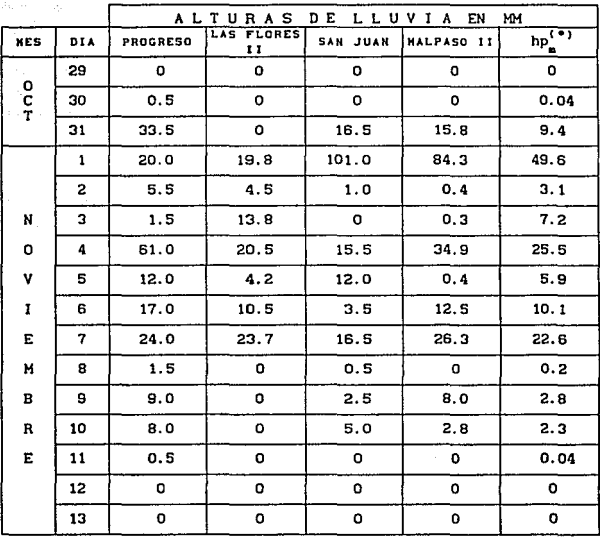

(•) **hp.= Altura de preclp1tac16n media diaria en la cuenca, en mm.** 

**Tabla 4.2 Cálculo de precipllac16n media diaria en la cuenca. Avenida noviembre 1961.** 

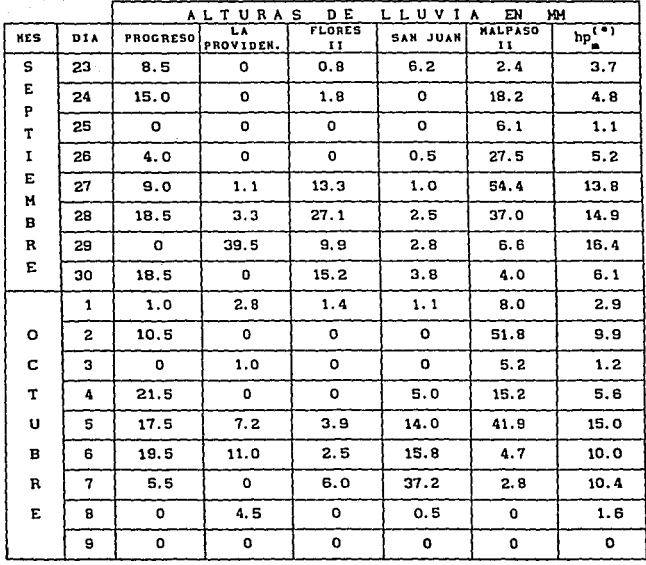

(•) **hp• m Altura de preclpltac16n media dlarla en la cuenca, en mm.** 

Tabla 4.3 Cálculo de precipitación media diaria en la cuenca. Avenida septiembre 1962.

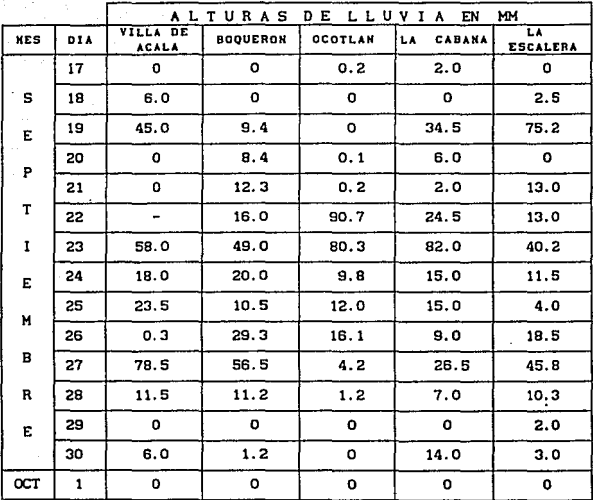

**Tabla 4.4 A Cálculo de preclpltaclón media diaria en la cuenca. Avenida septiembre 1963.** ·

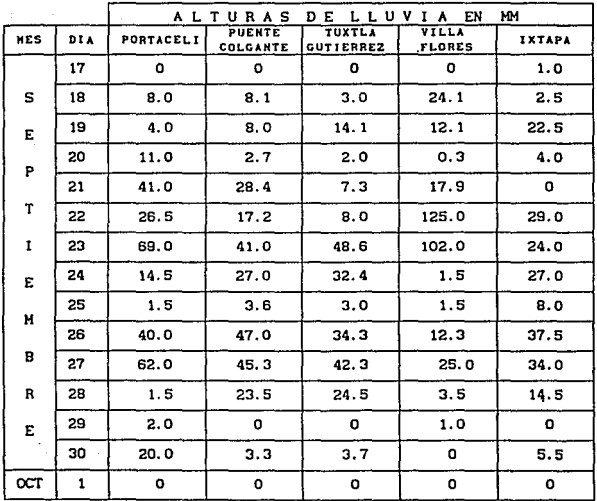

Tabla 4.4 B

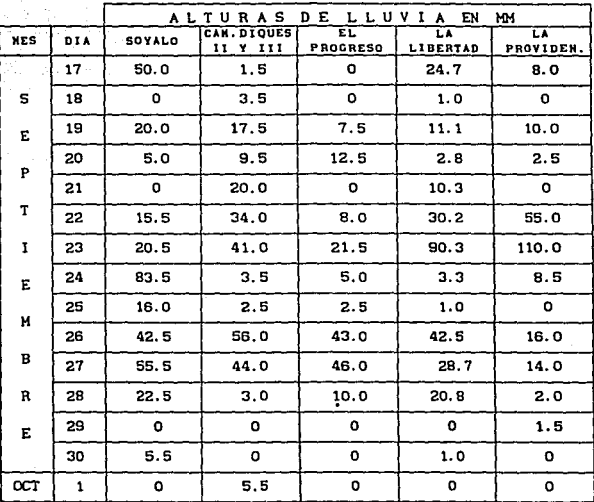

Tabla 4.4 C

 $\bar{z}$ 

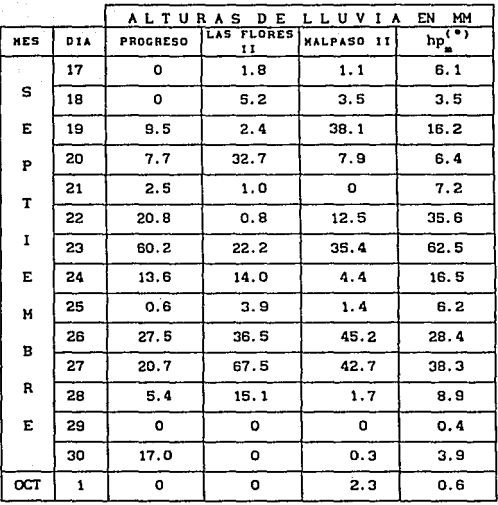

(\*) hp\_ = Altura de precipitación media diaria en la cuenca, en mm.

Tabla 4.4 D

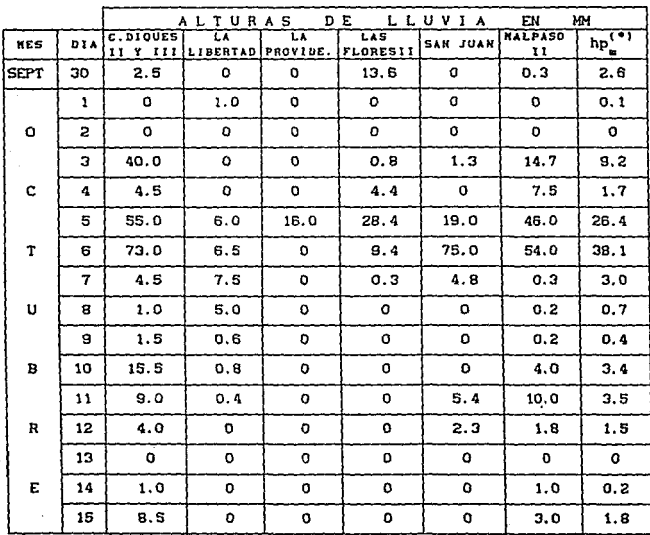

(\*) hp<sub>m</sub>= Altura de precipitación media diaria en la cuenca, en mm.

يتوادده

Tabla 4.5 Cálculo de precipitación media diaria en la cuenca. Avenida octubre 1964.

## AVENIDA 1961 AVENIDA 1962

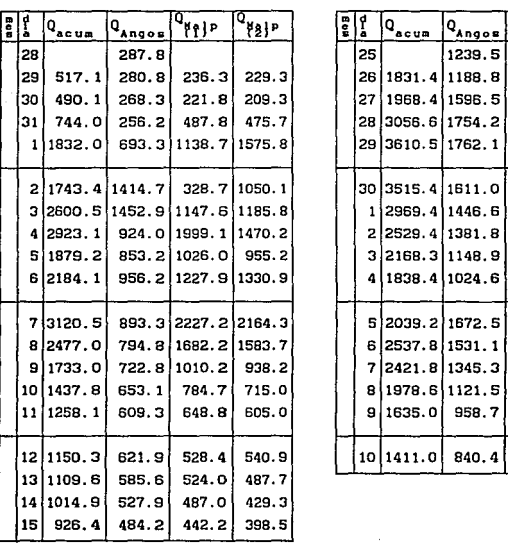

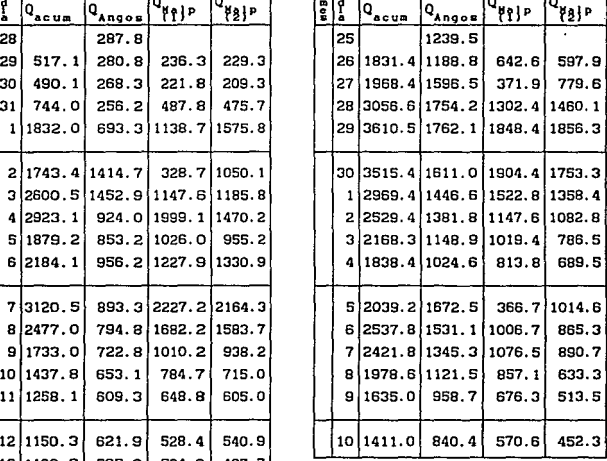

( **1) CASTO OBTENIDO DE RESTAR AL CASTO TOTAL HEDIDO EH HALPASO EL CASTO DE ANCOSTURA HEDIDO EL HISHO DIA.** 

(2) GASTO OBTENIDO DE RESTAR AL GASTO TOTAL HEDIDO EN HALPASO EL CASTO **DE AHCOSTURA HEDIDO EL DIA ANTERIOR,** 

**Tabla 4. 6 Estimación de la avenida por cuenca propia.** 

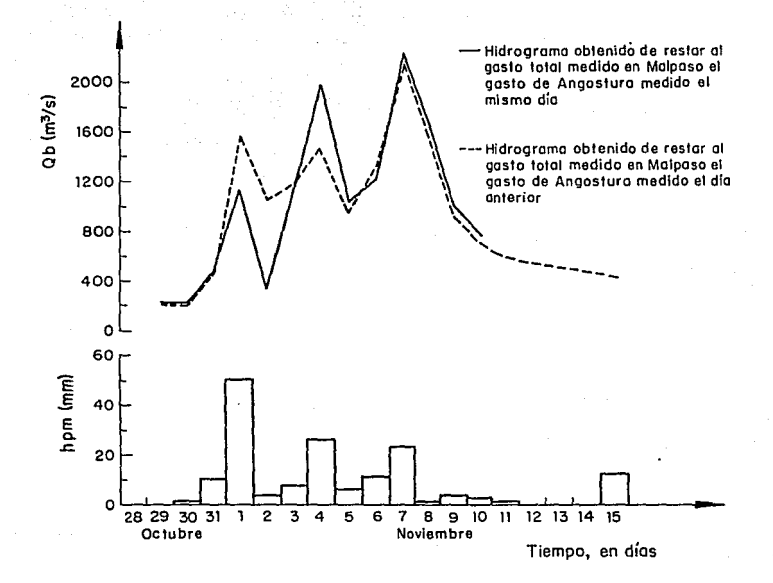

Fig 4.1 Hidrograma de gasto medio díario por cuenta propia en<br>Malpaso, avenida histórica noviembre de 1961

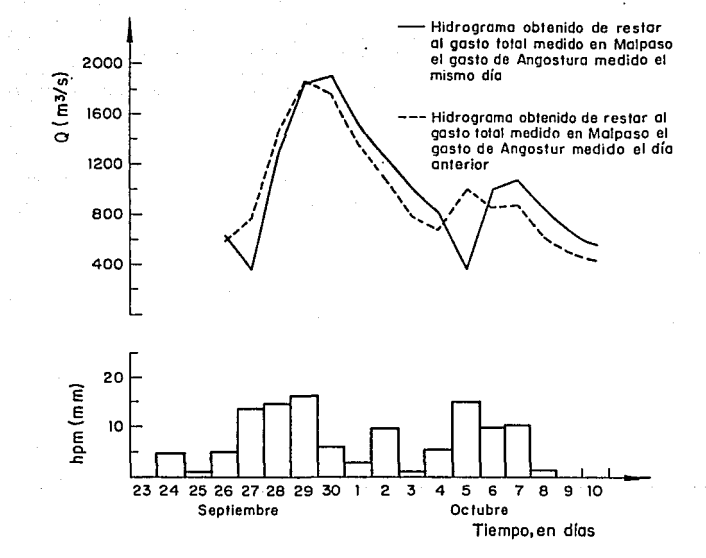

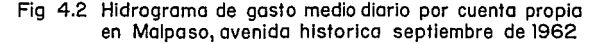

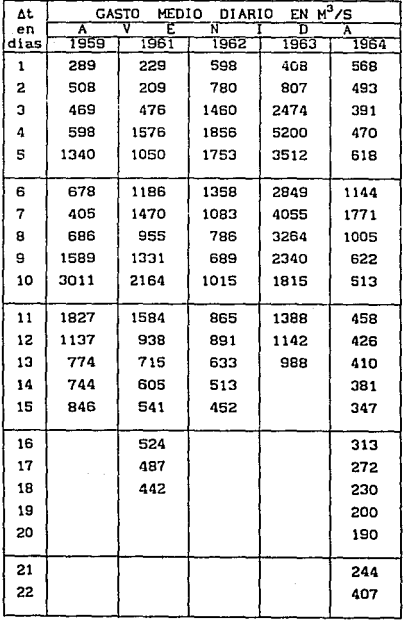

 $\bullet$ 

Tabla 4.7 Avenidas obtenidas para la cuenca propia de Malpaso.

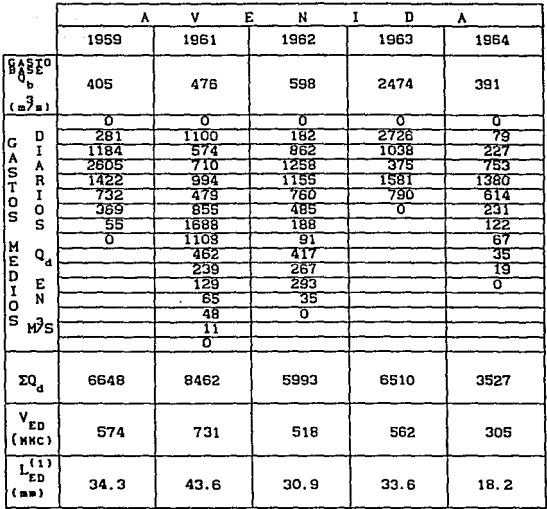

(1) EL AREA CONSIDERADA PARA OBTENER LA ALTURA DE LLUVIA EFECTIVA FUE DE 18.797 KW, QUE CORRESPONDE A LA CUENCA PROPIA DE MALPASO, DESPRECIANDO LA REGULACION DE CHICOASEN.

Tabla 4.8 Estimación de la lámina de escurrimiento directo para las avenidas históricas.

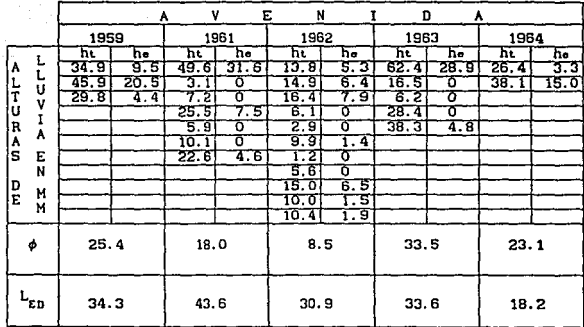

ht = altura de lluvia media diaria total, en mm.<br>he = altura de lluvia media diaria efectiva, en mm.  $\phi$  = indice de inflitración, en mm/dia.<br>L<sub>ED</sub> = lámina de escurrimiento directo, en mm.

### **Tabla 4.9** Estimación del índice de infiltración para las avenidas históricas.

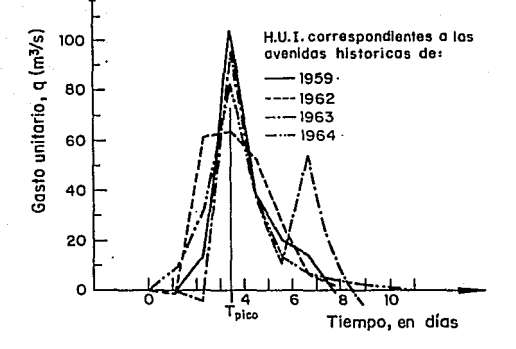

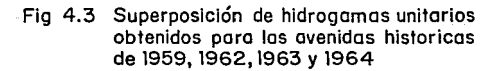

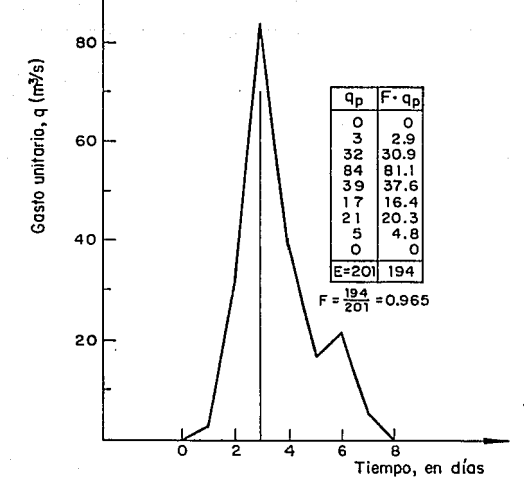

Fig 4. 4 Hidrograma unitario instantáneo caracterfstico de la cuenca de Malpaso, para intervalos de tiempo de l d(a

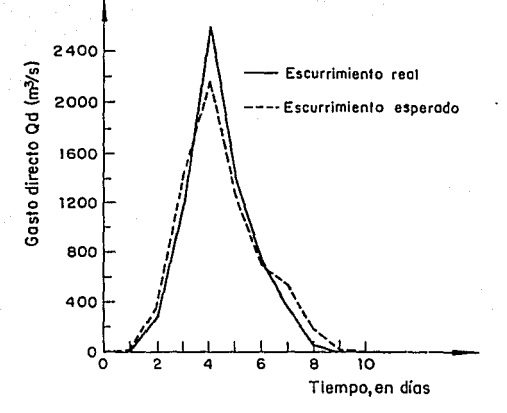

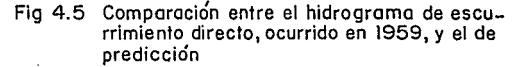

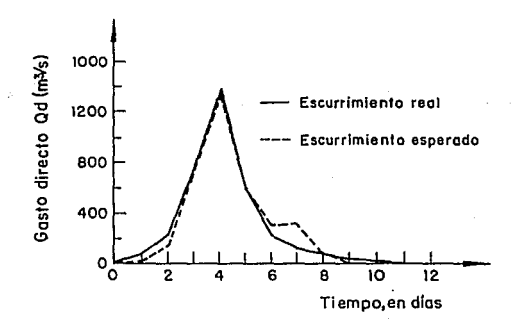

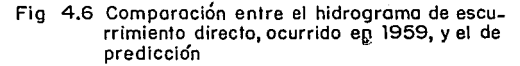

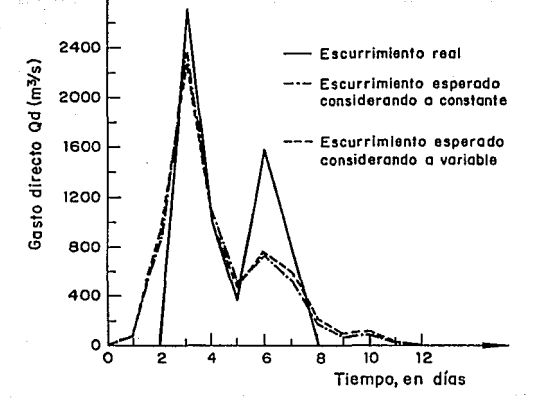

Comparación de hidrograma real, avenida de<br>1963 e hidrogramas de predicción Fig 4.7

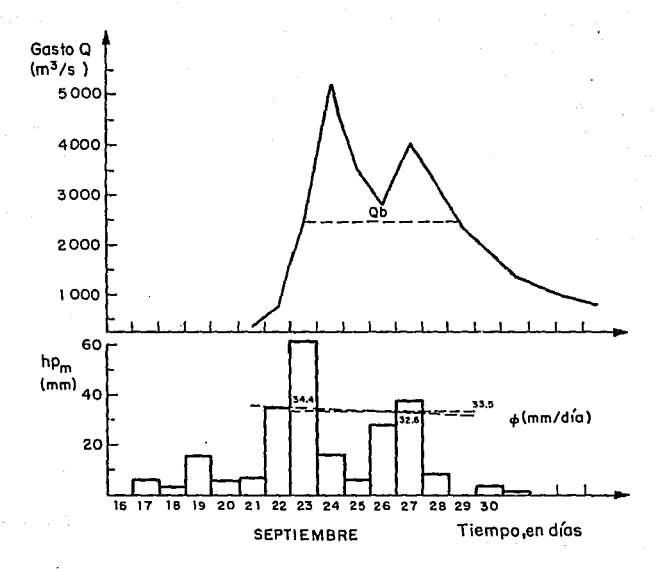

Fig 4.8 Indice de infiltración p propuesto, variable

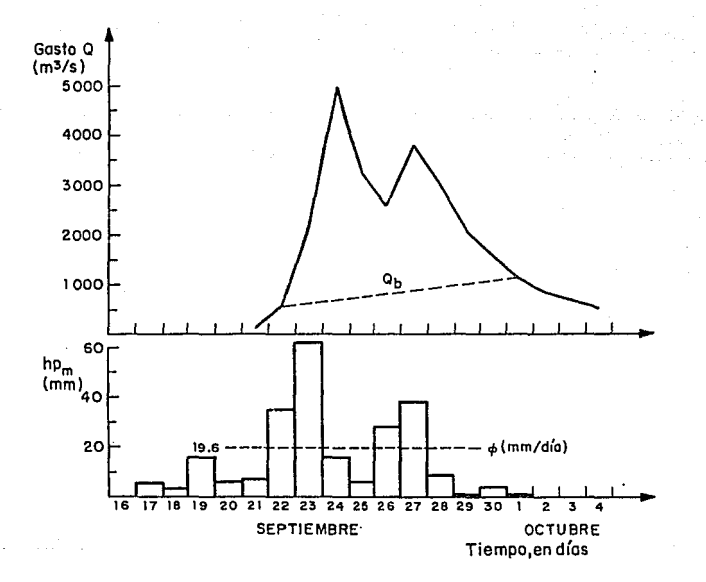

Fig 4.9 Gasto base Q<sub>b</sub> propuesto, variable

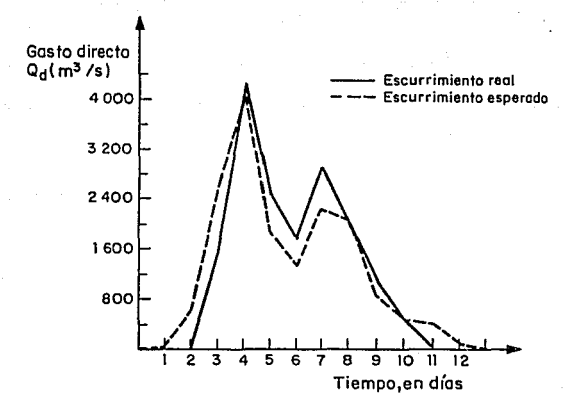

Fig 4.10 Avenida de 1963. Comparación entre hidrograma de predicción e hidrogroma de escurrimiento real, considerando Q<sub>b</sub> variable

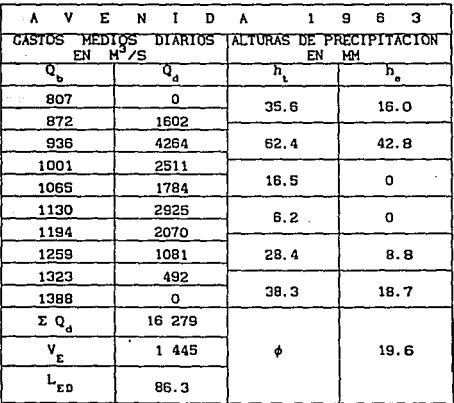

 $Q_{h}$  = Gasto base, en m<sup>3</sup>/s.

 $Q_x =$  Gasto directo, en m<sup>3</sup>/s.

 $h_{i}$  = Altura total de lluvia, en mm.

 $h_a =$  Altura efectiva de lluvia, en mm.

 $V_{\rm g}$  = Volumen de escurrimiento, en m<sup>3</sup>x 10<sup>8</sup>.

 $L_{\rm En} =$  Lámina de escurrimiento directo, en mm.

 $\phi$  = indice de infiltración, en mm/dia.

Tabla 4.10 Determinación del escurrimiento directo  $_{\text{el}}$ У índice de infiltración, considerando gasto  $e<sub>1</sub>$ base variable.

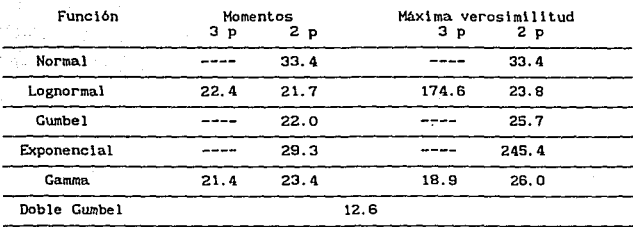

Resumen de errores cuadráticos

Resultados del archivo: BURRERO.AJU

Minlmo error cuadrát leo: 12, 6 Calculado por la función: Doble Gumbel

Tabla 4.11 Resumen de errores del ajuste de precipitaciones de la estación Burrero

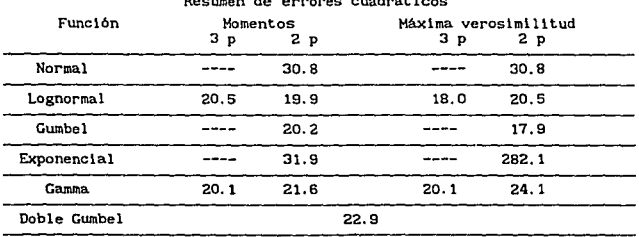

## Resumen de errores cuadrát leos

Resultados del archiva: PTECOLG. AJU

Minimo error cuadrático: 17.9<br>Calculado por la función: Gumbel (máx. ver.)

Tabla 4.12 Resumen de errores del ajuste de precipitaciones en la eslaci6n Puente Colgante

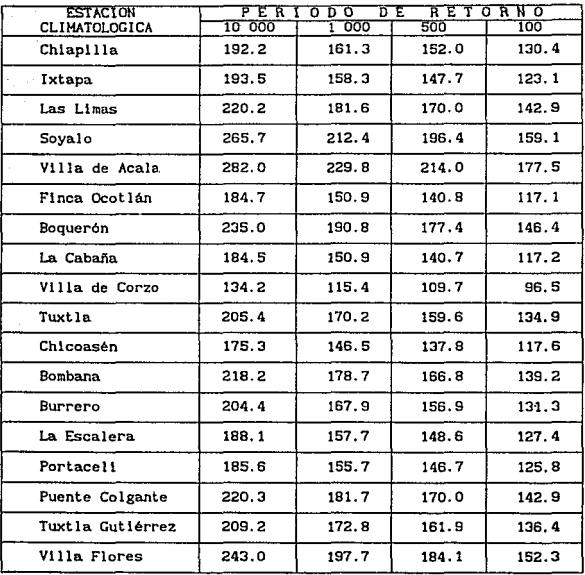

Tabla 4.13 **Precipitaciones extrapoladas para varios periodos de**  retorno. Cuenca de Chicoasén.

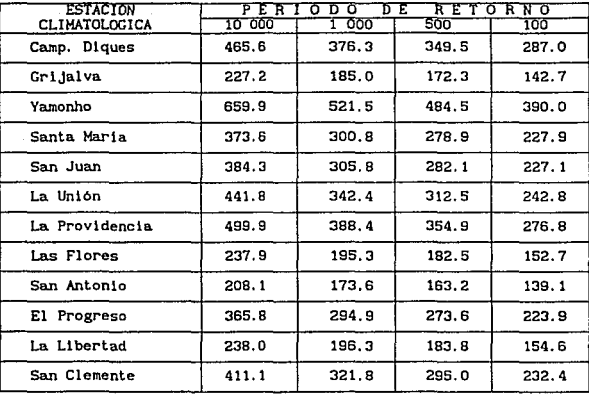

Tabla 4.14 Precipitaciones extrapoladas para varios periodos de retorno. Cuenca de Malpaso.

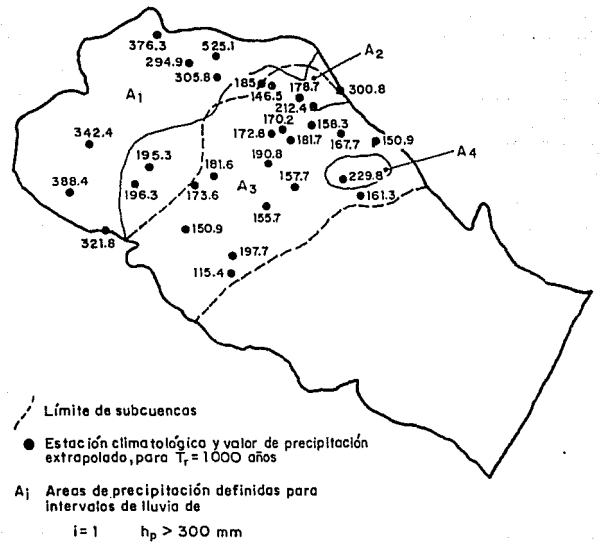

 $i = 2, 4$  $200 < h_p < 300$  mm

- $i = 3$  $< 200 \, \text{mm}$  $h_{\rm D}$
- Fig 4.11 Determinación dela precipitación media diaria en la<br>cuenca propia de Malpaso para un periodo de retorno de 1000 años

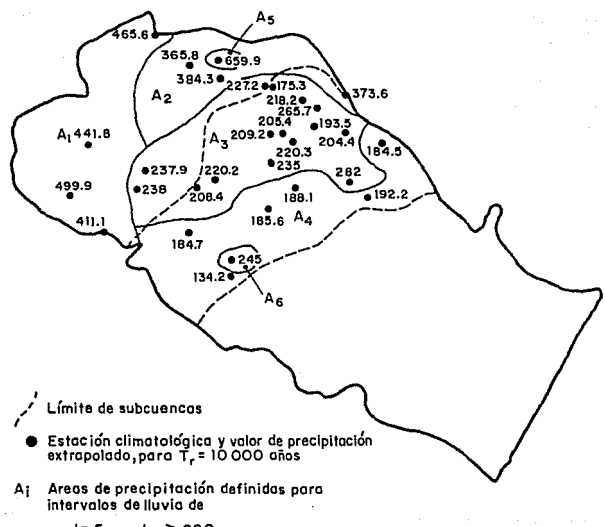

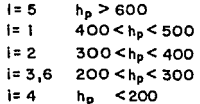

Fig 4.12 Determinoción de lo precipitación medio diorio en lo cuenco propio de Molposo poro un periodo de retorno de 10000 años
Para obtener la precipitación media diaria en la cuenca. los valores de precipitación que se marcan en las dos figuras anteriores y que corresponden a periodos de retorno de 1000 y 10 000 años se sustituyeron en las ecuaciones l y Il que se presentan a continuación:

$$
F_{\underline{i}} = \frac{k_{\mathrm{m}}^{\frac{p}{2}} P_{k}}{n}
$$
 (1)

 $\bar{P} = \frac{\sum_{i=1}^{R} \bar{P}_i}{N}$  (11)

Donde:

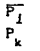

?j Precipitación promedio en el área *<sup>1</sup>*

 $P_{\nu}$  Valor extrapolado de precipitación cl1mato16glca <sup>k</sup> en la estación

n Número de estaciones climatológicas en el área *1* 

Donde:

P Precipitación media diaria en la cuenca propia de Malpaso <sup>N</sup>Número de áreas *l* definidas en la cuenca

De esta manera las precipitaciones resultantes fueron las siguientes:

$$
\vec{P}_{(Tr=1000)} = 255.3
$$
\n
$$
\vec{P}_{(Tr=10000)} = 294.8
$$

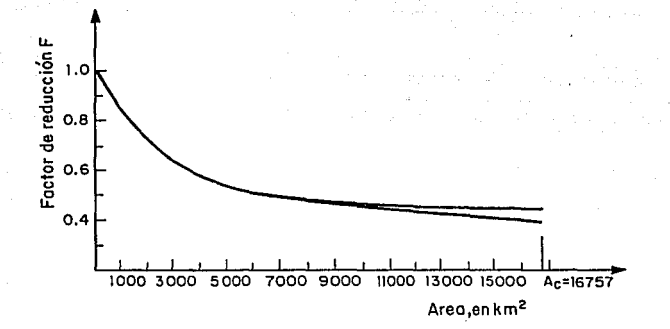

Fig 4.13 Determinación del factor de reducción por área, F

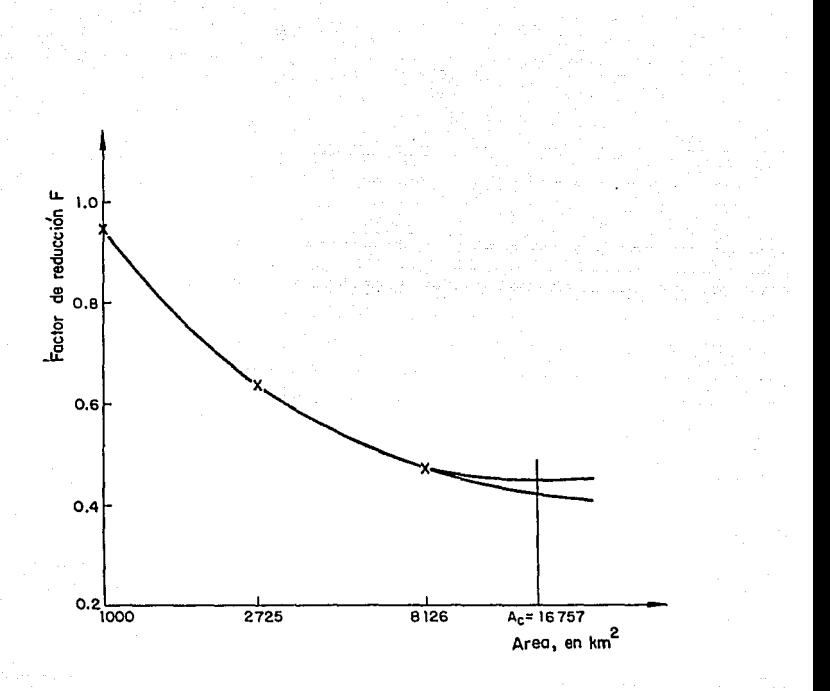

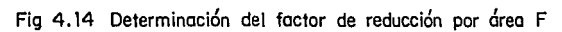

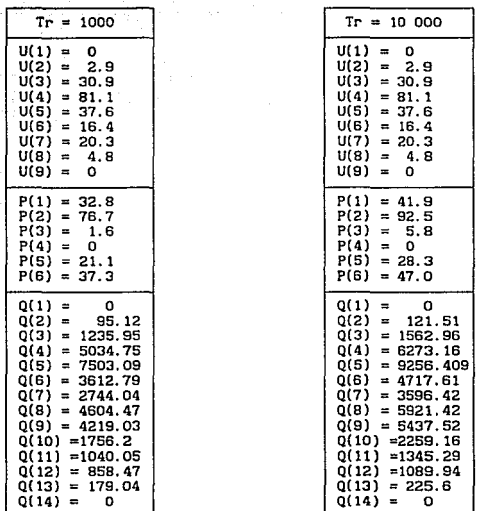

and an integration

القاربية والمتأمنات a sunda<br>1955 in international<br>2005 in Paris ni (1961)<br>Profilega fizika<br>Uni (<del>1962) pro</del>file

الترابط المتحدة المترودية

**Tablas 4.15 y 4.16 Hidrogramas de predicci6n para la cuenca de Kalpaso** 

108

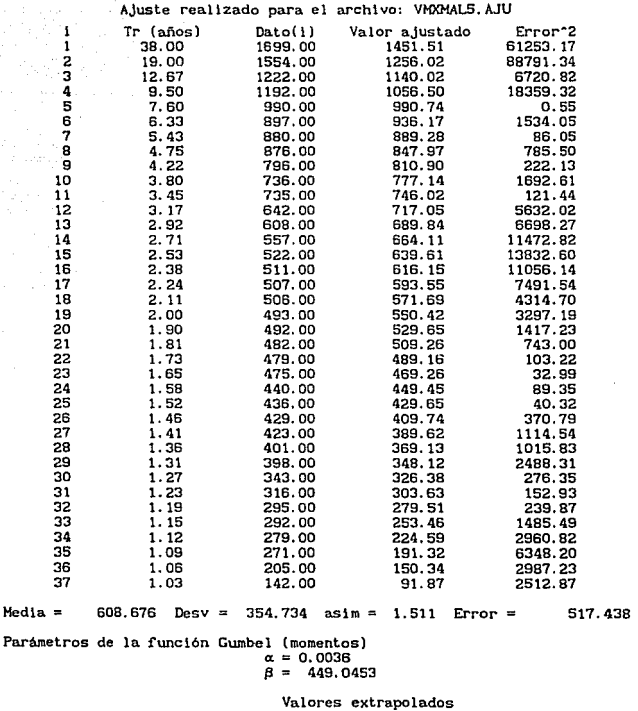

Paulan).<br>Pr

t.

 $\sigma$  .

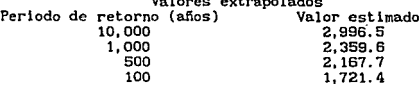

Tabla 4.17 Ajuste y extrapolación de los gastos promedio Q asociados a una duración de 5 días

A juste realizedo para el archivo: VMYMAI 10 A III

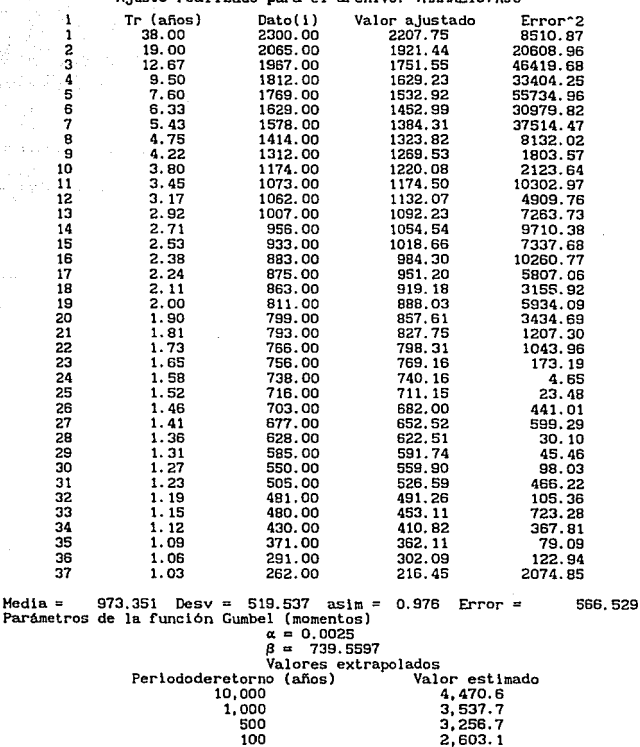

Media

والروابط والأعجاز 42 Leve

> Tabla 4.18 Ajuste y extrapolación de los gastos promedio Q asociados a una duración de 10 días

 $100$ 

#### 110

state of their

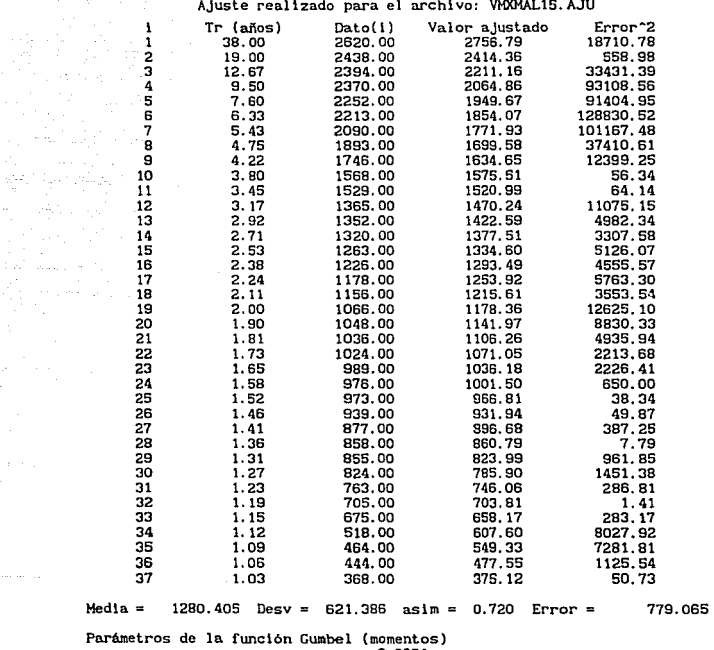

a 12 The Robert

 $\frac{\partial \mathcal{L}_{\mathcal{F}}(\mathcal{L}_{\mathcal{F}})}{\partial \mathcal{L}_{\mathcal{F}}(\mathcal{L}_{\mathcal{F}})} = \frac{\partial \mathcal{L}_{\mathcal{F}}(\mathcal{L}_{\mathcal{F}})}{\partial \mathcal{L}_{\mathcal{F}}}$  $\theta_1 = \sqrt{\frac{1}{2}} \ln \left( \frac{1}{\sqrt{2}} \right)$ 

Katu

a<br>Tanàna ao am

 $\alpha = 0.0021$  $\beta = 1000.7817$ 

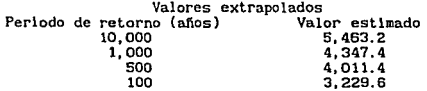

**Tabla 4.19 Ajuste y extrapolación de los gastos promedio ij asociados a WlB duraci6n de 15 dlas** 

111

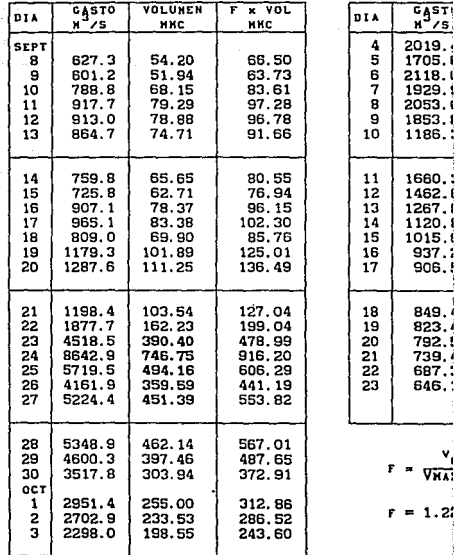

Tabla 4.20 Hayoración de la avenida de sept.

**para 10 000 años de periodo** d~

**H** /'S,

112

÷

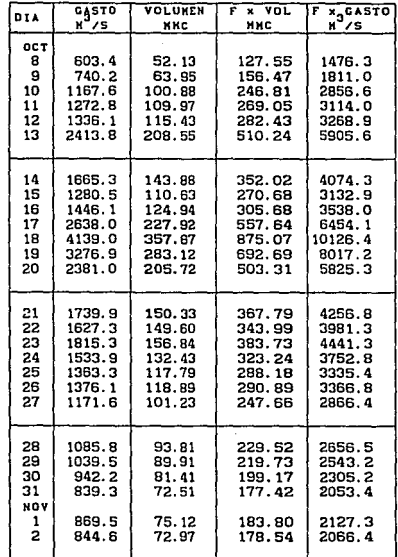

$$
r = \frac{2996.5}{1224.76} = 2.4466
$$

ing<br>Baasti saatu siiri

 $\mathbf{r} = \mathbf{r}$ 

**Tabla 4. 21 Mayorac16n de la avenida de octubre de 1959 para 10 000 años de periodo de retorno** 

J.

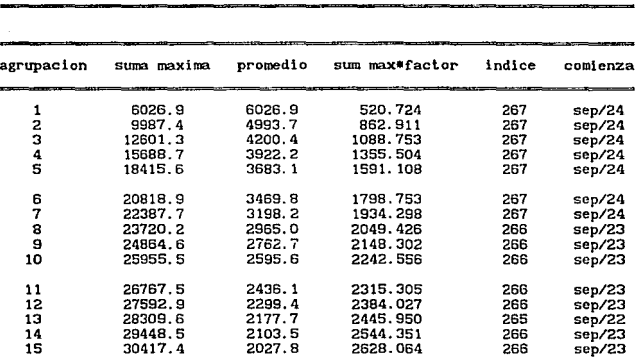

VCPllALPASO / 63

Tabla 4.22 **Resul lados del programa "Promedios móviles".** Afio 1963.

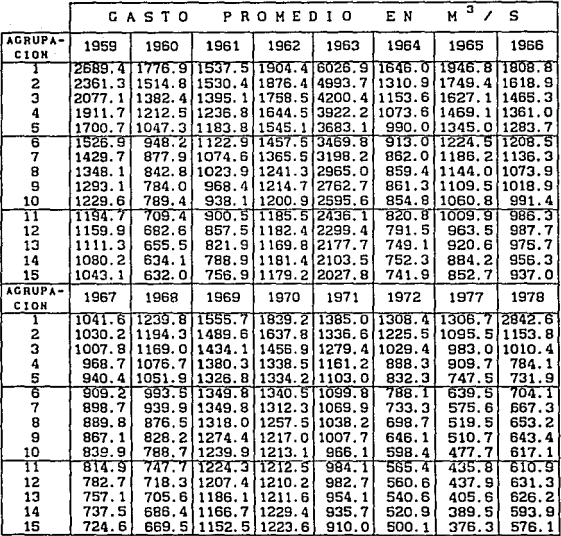

# **Tabla 4. 23 A Promedios anuales máximos de gasto para duraciones de 1 a 15 dias**

 $\omega_{\rm{max}}$ 

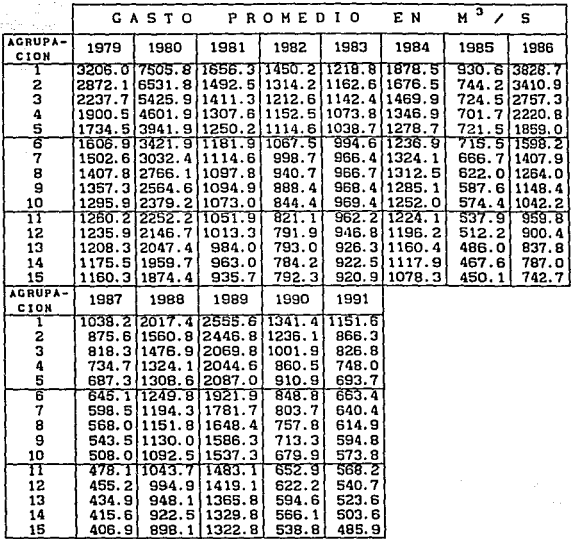

 $\tilde{\gamma}$ 

i Kelep

 $\label{eq:3} \begin{split} \mathcal{F}^{(1)}_{\text{max}} & = \mathcal{F}^{(1)}_{\text{max}} \mathcal{F}^{(1)}_{\text{max}} = \mathcal{F}^{(1)}_{\text{max}}. \end{split}$ arra mass

**Tabla 4.23 B** 

 $\omega$  of  $\omega_{\rm{max}}$  .

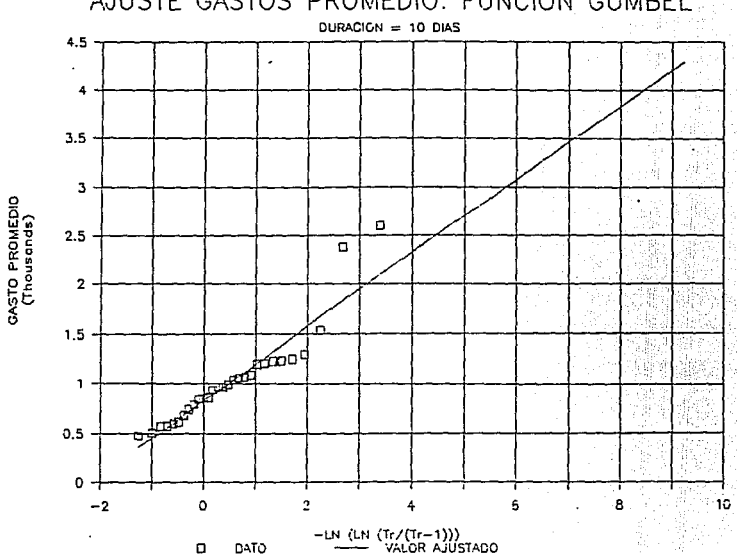

# AJUSTE GASTOS PROMEDIO. FUNCION GUMBEL

Ajuste de gastos promedio asociados a 10 días de duración.<br>Función Gumbel Fig 4.15

ΔI

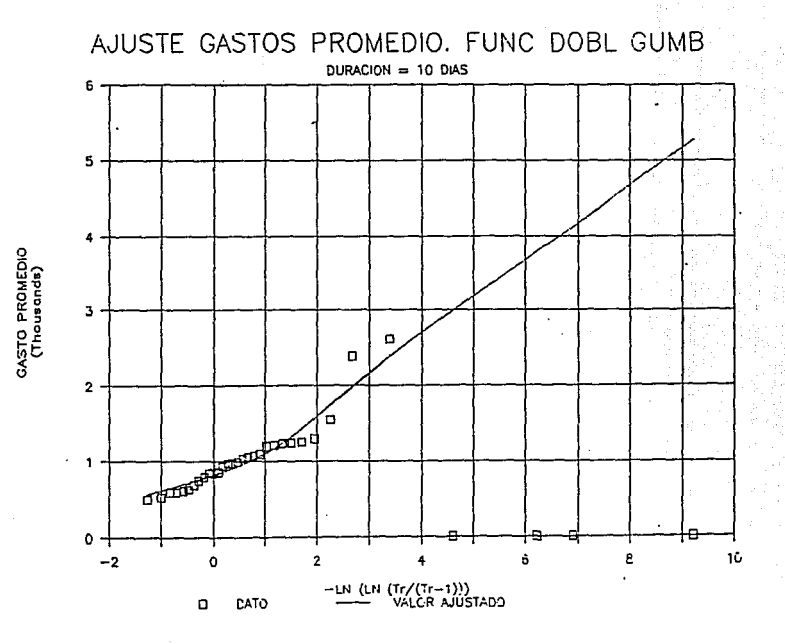

#### Ajuste de gastos promedio asociados a 10 días<br>Función Doble Gumbel de duración. Fig 4.16

 $\ddot{a}$ 

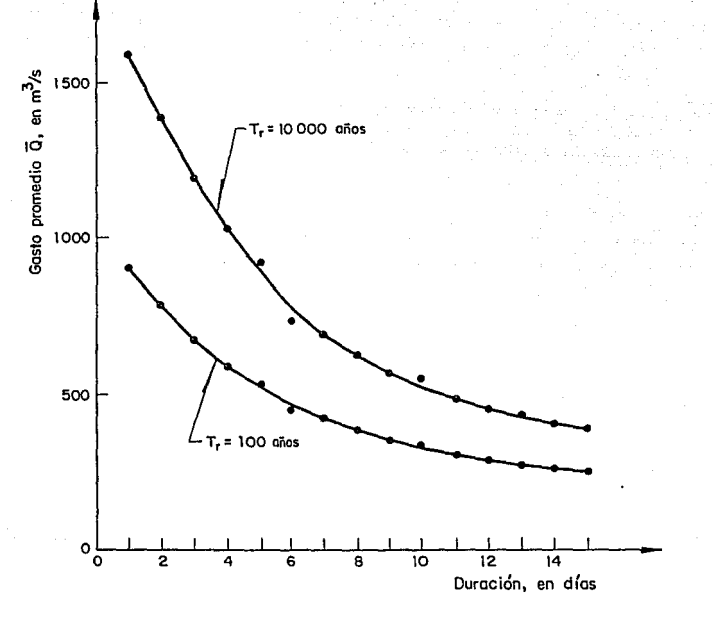

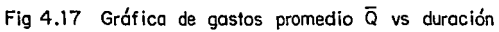

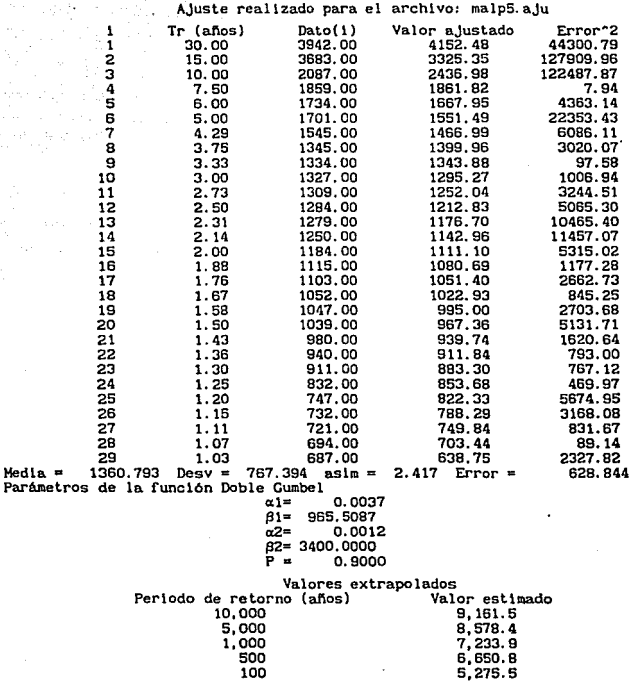

Tabla 4.24

 $\omega$  ,  $\omega^{\prime}$ film en

> Ajuste y extrapolación de los gastos promedio Q asociados a una duración de 5 días (primera aproximación)

#### **AJuste real l zado para e 1 archl vo: malptO. aJu**

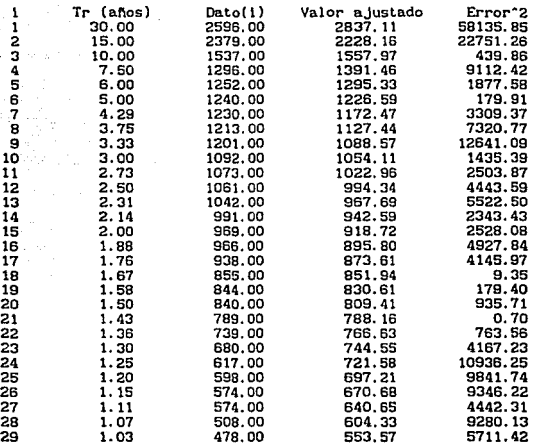

**Hedla** = 1040. 414 **Oesv** = 483.084 **aslm** = 1.881 **Error** = 446.355

**Parámetros de la función Doble Cumbel** 

 $\alpha$ 1= 0.0046<br> $\beta$ 1= 815.0000  $\beta$ 1= 815.0000<br> $\alpha$ 2= 0.0023 0.0023  $B2= 2650.0000$ <br>P = 0.9300

Valores extrapolados<br>Periodo de retorno (años) **Valor estimado**<br>10,000 5,429.2<br>5,150.6 5,150.6 5, 000 5, 150. 6 000 4,454.0<br>500 4,156.7  $\begin{array}{c} 7,494.0 \\ 500 \\ 100 \end{array}$  4, 156.7 100 3,445.9<br>50 3,114.2 50 3,114.2

Tabla 4.25 Ajuste y extrapolación de los gastos promedio **Q asociados a una duración de 10 d{as (primera aproximación)** 

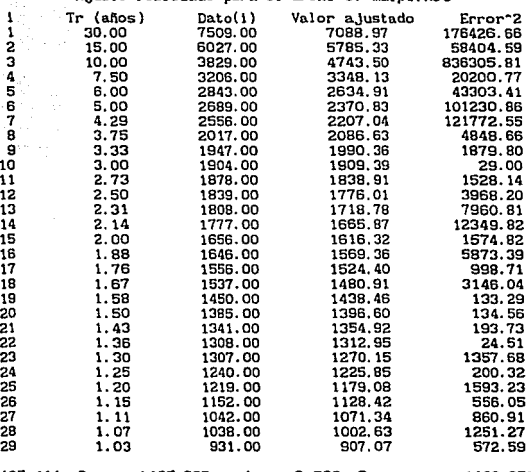

## **AJuste real 1 zado para el archivo:** malpl. AJU

**Medla** • 2125. 414 **Desv :s 1465. 867 aslm** = 2.589 **Error** • 1186. 878 Parámetros de la función Doble Gumbel **al= 0.0025** 

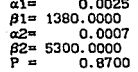

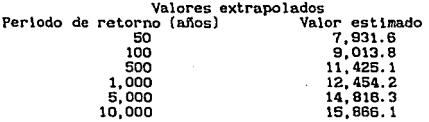

**Tabla 4.26** Ajuste y extrapolación de los gastos promedio Q<br>asociados a una duración de 1 día

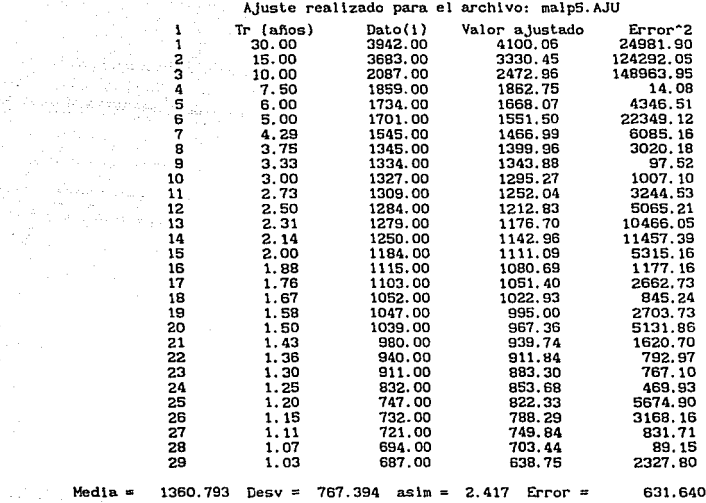

Parámetros de la función Doble Gumbel

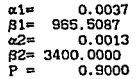

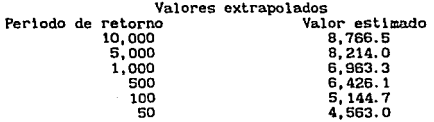

e di Santa

**Tabla 4. 27 Ajuste y extrapolación de los gastos promedio ij asociados a tma duración de S d{as** 

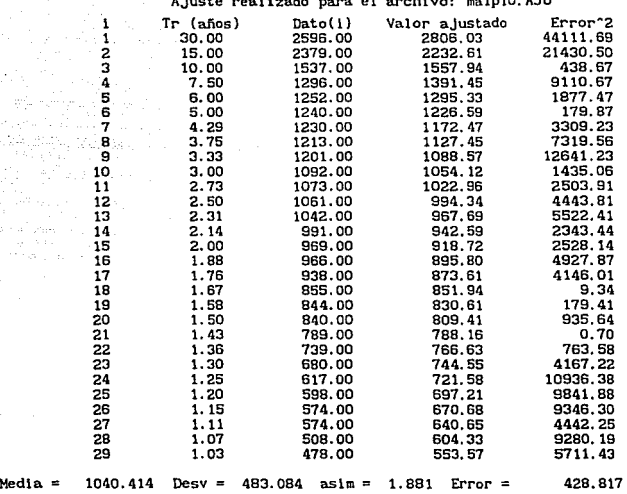

# **Ajuste real izado para el archivo:** malplO. AJU

**Parámetros de la función Doble Gumbel**  $\alpha$ 1=

 $\alpha$ 1= 0.0046<br> $\beta$ 1= 815.0000  $\beta$ 1= 815.0000<br> $\alpha$ 2= 0.002! 0.0025  $\beta^{2} = 2630.0000$ <br>P = 0.930 0.9300

Valores extrapolados<br>Periodo de retorno (años) **Valor estimado**<br>50 3,066.5 50 3,066.5<br>100 3,378.3 100 3,378.3 500 4,047.1 1,000 4,047.1<br>000 4,325.0<br>000 4,965.5 1, 000 4, 955. 0<br>5, 000 4, 965. 5<br>10, 000 5, 250, 1

**Tabla 4. 28 Ajuste y extrapolación de los gastos promedio Q**  asociados a una duración de 10 días

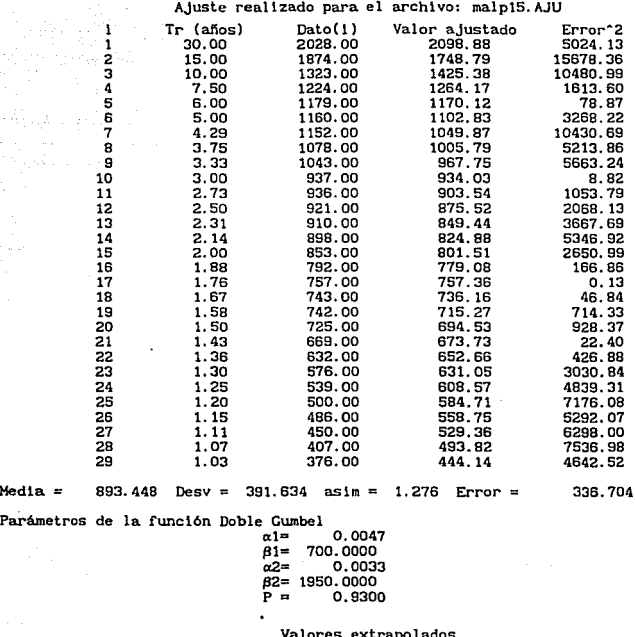

# **Periodo de retorno (años) Valor estimado**<br>19,000 3,945.5<br>5,000 3,945.5 5,000 3,730.8<br>1,000 3,237.6 1,000 3,237.6 500 3,026.2  $2,522.5$ <br>50  $2,289.7$ 2, 289. 7

Parámetros

 $\mathcal{A}=\mathcal{J}(\mathcal{A})\in\mathcal{A}(\mathcal{A})$ 

Tabla 4.29 Ajuste y extrapolación de los gastos promedio **Q** asociados a una duración de 15 días

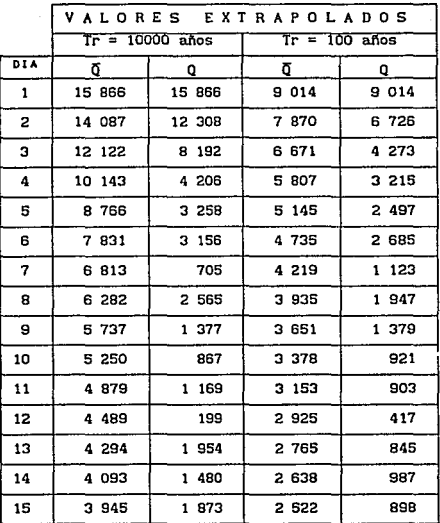

**<sup>11</sup><sup>=</sup>Gasto promedio extrapolado, en m3 /s** 

**Q = Gasto medio dlarlo, en m3 /s** 

 $\epsilon$ 

**Tabla 4. 30 Proceso de desagregacidn de los gastos promedio extrapolados para periodos de retorno de 100 y**  10 000 ailos

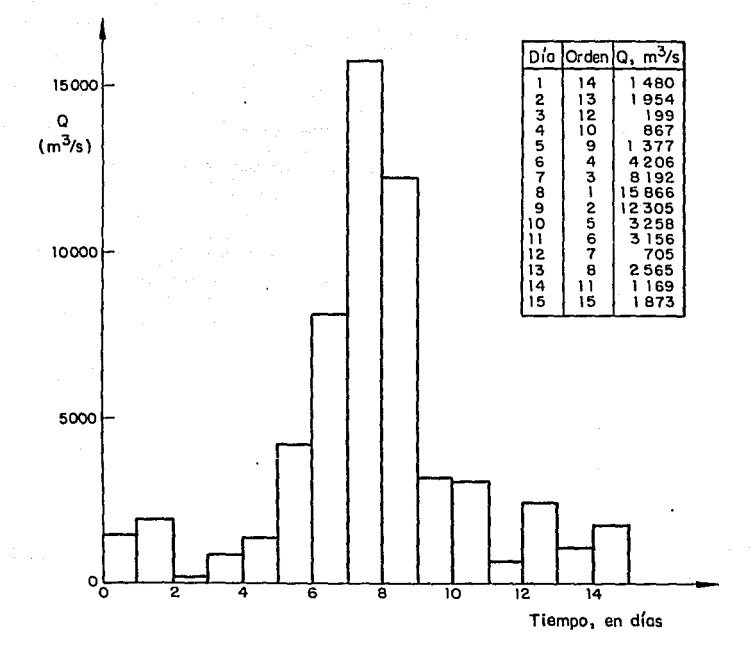

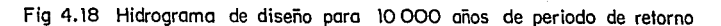

127

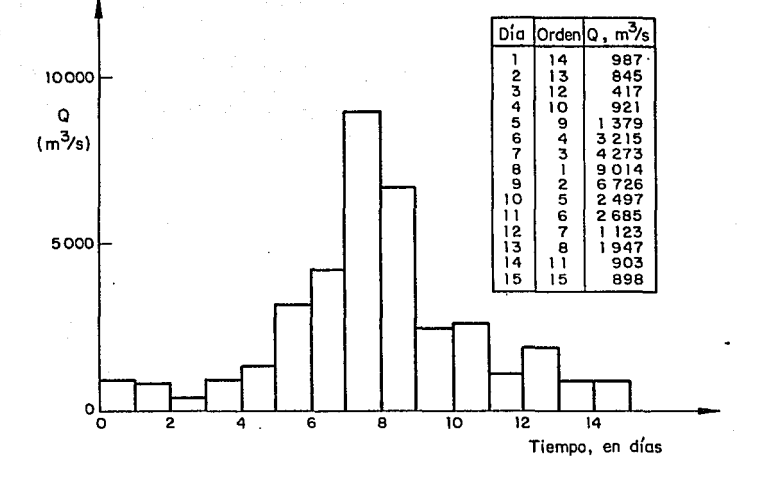

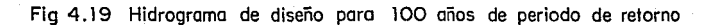

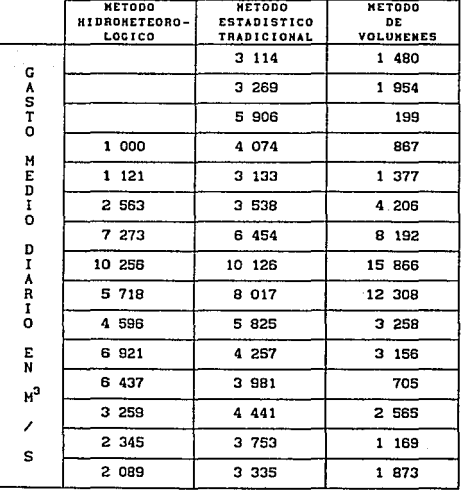

**Tabla 4. 31 Hldrogramas de diseño obtenidos para la cuenca de Malpaso, con periodo de retorno de 10 000 at\os** 

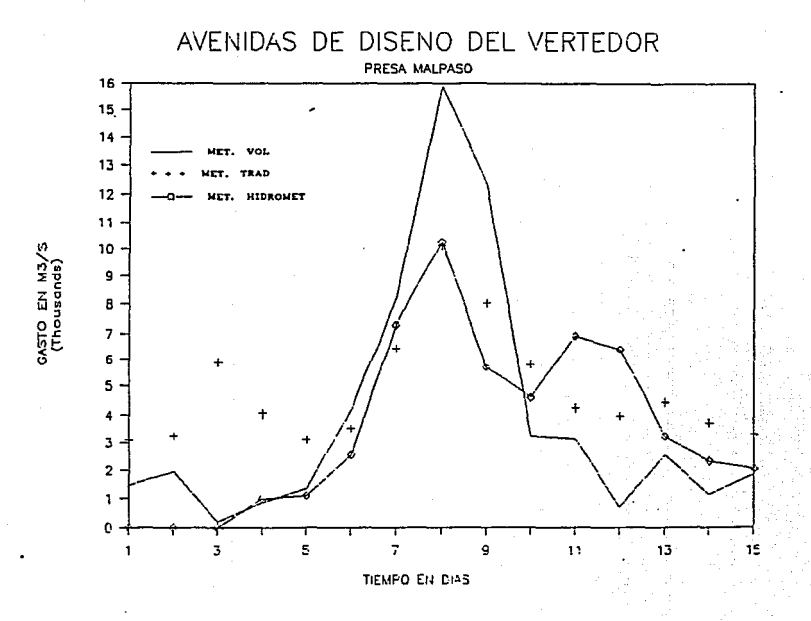

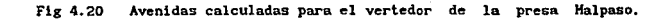

ទ្វ

### •••••••••••••••••••••••• **TRANSITO DE AVENIDAS** ••••••••••••••••••••••••

# ARCHIVO DE LA CURVA V-G, VG3. HPA VOL. INICIAL' 12373 ARCHIVO DE LA AVENIDA' AVVOLlOO. HPA

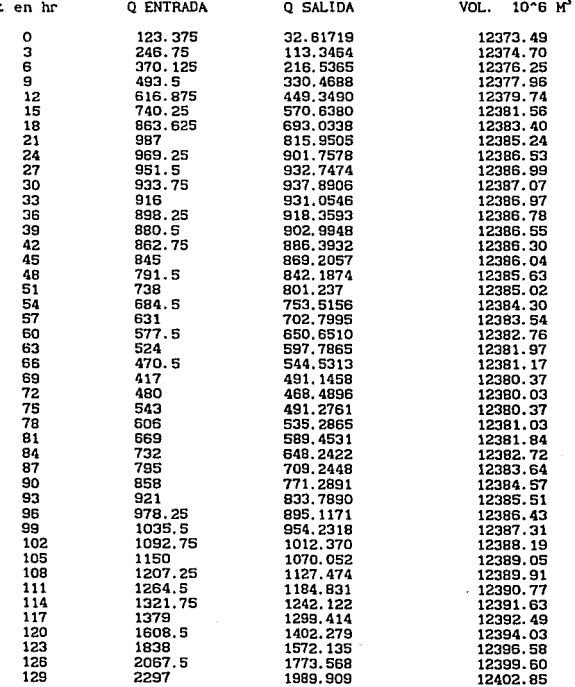

131

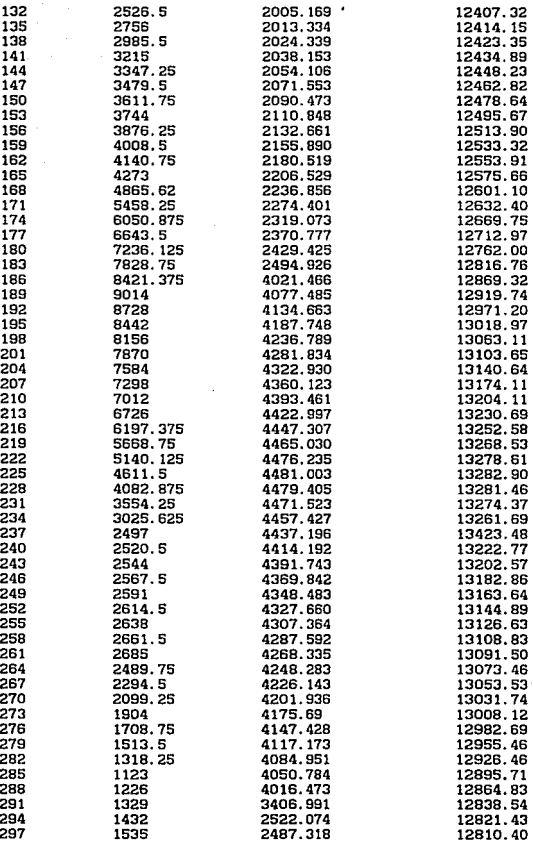

÷ ij

132

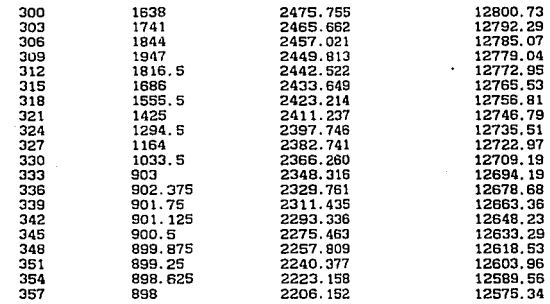

# •••••••••••••••••••••••• **RESULTAOOS DEL TRANSITO** •••••••••••••••••••••••

 $QMAX = 4481.003$  $VMAX = 13282.9$ 

 $En t = 225$ 

Tabla 4.32 Tránsito de la avenida obtenida con el método de **volúmenes. Tr = 100 años** 

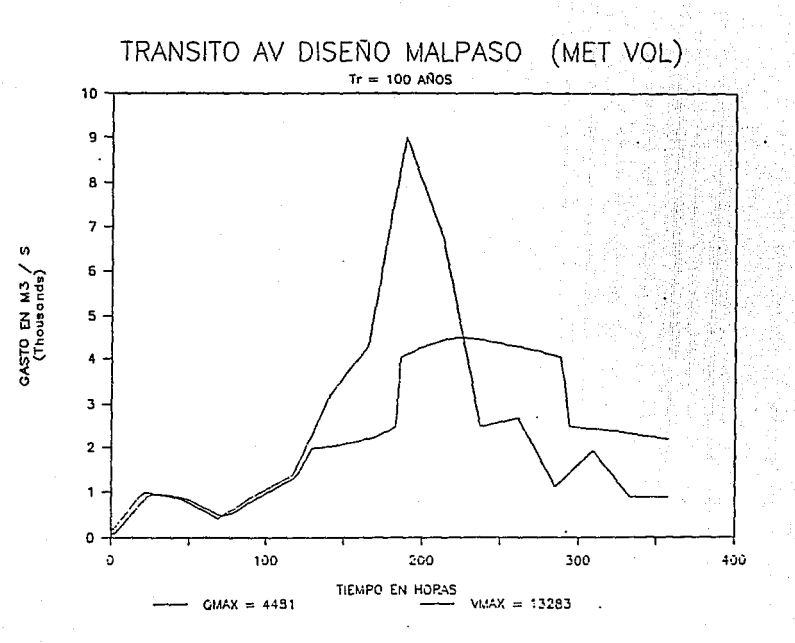

Tránsito de la avenida obtenida con el método de volúmenes,<br>para 100 años de periodo de retorno. Fig 4.21

ដ្ឋ

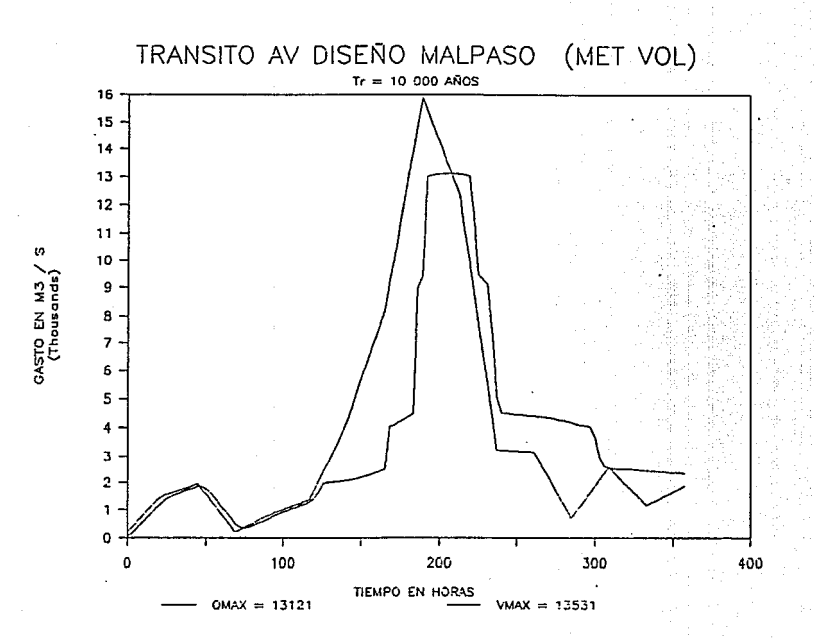

Fig 4.22 Tránsito de la avenida de diseño, con 10 000 años de periodo<br>de retorno, obtenida con el método de volúmenes.

 $\overline{5}$ 

## 5. CONCLUSIONES

En el desarrollo de cada uno de los métodos alternativos utilizados en el presente trabajo, se encontraron resultados parciales que al final llevaron a la determinación de la avenida de diseño que se buscaba. A continuación se presentan los pasos principales de cada método con sus correspondientes resultados, de modo que se tenga una visión conjunta de lo más destacado en los tres casos.

#### Métodos hidrometeorológicos.

Con información proveniente de 5 avenidas históricas se obtuvo un modelo de lluvia-escurrimiento, representado por el siguiente hidrograma unitario instantáneo característico H.U.I.

Hidrograma unitario instantáneo característico de Malpaso

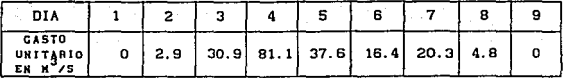

Como las caracteristicas meteorológicas de la cuenca y la información disponible lo permitieron, se determinó con métodos estadistlcos la preclpitaclón media en la cuenca para distintos periodos de retorno, suponiendo que la prec1pltac16n asociada a un periodo de retorno cualquiera ocurre simultáneamente en todos los puntos. en la siguiente tabla se muestran los resultados obtenidos para 1000 y 10 000 afias de periodo de retorno.

Tormenta simultánea

| PERIODO DE<br><b>RETORNO EN</b><br>ANOS | ALTURA DE<br>LLUVIA<br>EN MM |
|-----------------------------------------|------------------------------|
| 1000                                    | 255.3                        |
| 10 000                                  | 294.8                        |

A la tormenta simultánea se le aplicó un factor de reducción por area F=0.4, que se eligió para la cuenca propia de Halpaso luego de interpolar en una gráfica del factor de reducción contra el área. La gratlca se construyó a partir de factores F que se hablan calculado para dos cuencas pertenecientes también al Rlo CriJalva.

El hietograma. de precipitación total se construyó a partir de la precipitación simultánea, afectada por el factor de reducción por área F, y con la tormenta del histórica de 1963, que se mayor6 multiplicando sus ordenadas por un factor resultado de dlvldlr la preclpltac16n simultánea extrapolada entre la máxima altura de lluvia de la tormenta hlst6rlca.

Para determinar el hletograma de lluvia efectiva que se muestra en la siguiente tabla. se restó al hietograma total un indice de infiltración  $\phi = 25.4$  mm/dia que se obtuvo del análisis de las tormentas históricas.

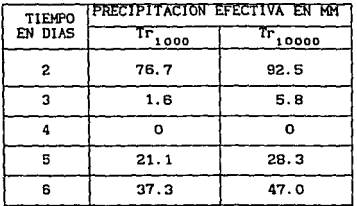

#### Tormenta de diseño

A partir del H.U.I característico de la cuenca y las tormentas de diseño con 1000 y 10 000 años de periodo de retorno se estimaron los hidrogramas de gasto directo asociados al mismo periodo, a los que se sumó un gasto base  $Q = 1000$  m<sup>3</sup>/s, que se obtuvo de la información histórica.

Los hidrogramas de diseño que se obtuvieron con el procedimiento hidrometeorológico para los dos periodos de retorno antes mencionados fueron los siguientes:

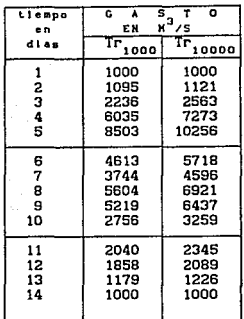

Hidrograma de diseño

#### Métodos estadísticos.

t. Método tradicional.

Se trabajó con volúmenes promedio máximos anuales asociados a duraciones de 5, 10 y 15 días, los cuales se ajustaron, en cada caso, a funciones de distribución tlpo Gumbel.

A diferencia de la forma clásica, al apllcar este método se trabajó con base en la duración de 5 dias y fue para esta duración que se determinó el factor de mayoración, dividiendo el volumen máximo extrapolado para 10 000 años de periodo de retorno entre el volumen máximo de la avenida histórica.

Luego de hacer un primer tanteo con la avenida hlstórlca de 1963, se optó por trabajar con la de 1959, para la cual el factor de mayoración resultó  $F = 1.2269$ . La avenida de diseño obtenida, para 10 000 afies de periodo de retorno, fue la siguiente:

# Avenida de diseño

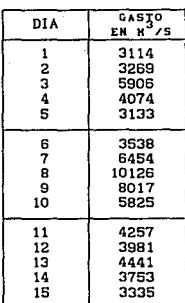

#### 2. Método de volúmenes.

En este caso se utilizó la función Doble Gumbel para ajustar los volúmenes promedio máximos asociados a duraciones de 1 a 15 dlas y extrapolar a periodos de retorno de 100 y 10 000 afies.

Los volúmenes promedio que resultaron de la extrapolación se transformaron a gastos medios diarios de acuerdo con el proceso de desagregación que se describe en el capitulo 4. Los valores obtenidos fueron los siguientes:
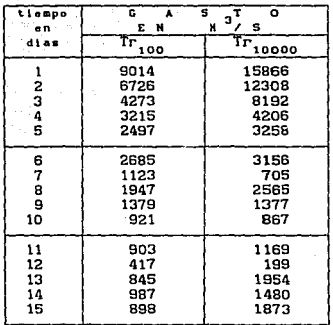

**Finalmente, se obtuvo el hidrograma de d1sefio luego de ordenar los gastos de la tabla anter1or con una secuencia que se tomó de un estudio hecho para la presa Huttes, la cual, aplicada al caso de Malpaso, resultó lógica. Los resultados fueron los siguientes:** 

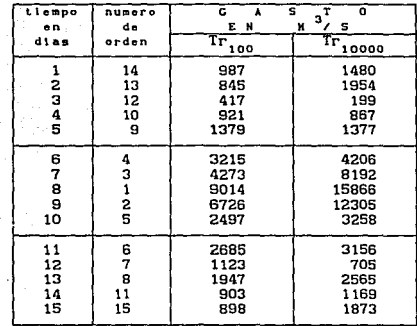

Avenida de diseño

De entre las tres avenidas calculadas se ellgi6 finalmente la última. es decir, la que se determ1n6 con el método estadlstico de vohlmenes.

El proceso de selección del método adecuado de cálculo de la avenida de diseño consideró, en primera instancia, que los daños que originarla aguas abajo de la presa una operación inadecuada del vertedor tendría consecuencias económicas muy graves. Con respecto a éste punto, la elección se inclina por el método de volúmenes, que di6 como resultado la avenida con mayor volumen de escurrimiento y un gasto de plco superior al obtenido en los otros casos.

Por la situación geográfica de la cuenca, se estableció que si bien las lluvias que pueden afectarla se registran en general en los meses de julio a noviembre y son producto de las perturbaciones ciclónicas que se generan en el Golfo de México y en el Mar Caribe, estos ciclones no inciden directamente en la cuenca. Por esta razón y dado que el

registro de precipitaciones comprendia un número de años suficiente, se opt6 por obtener la tormenta de disef\o a partir de información obtenida directamente de la cuenca, sin necesidad de partir de datos recopilados en un lugar distinto.

En lo que respecta a la información disponible, principalmente de lluvias y escurrimientos, se logró recopilar un número suficiente de años de registro, lo que hizo posible la aplicación tanto de métodos hidrometeorol6g1cos como estad1stlcos con base en muestras representativas. Sln embargo, como en los métodos hidrometeorol6glcos es necesario hacer una serle de transformaciones, sujetas cada una de ellas a errores, en este caso resulta una mejor opción alguno de los métodos estadistlcos, que trabajan directamente con los escurrimientos, s1n neces1dad de calcular una tormenta prev1a.

Haciendo la comparac16n entre los métodos estad1sticos, resulta claro que el de volúmenes es una mejor opción, pues permite estimar la avenida de diseño considerando, además del gasto máximo, el volumen y la forma, los cuales son determinantes en presas con gran capacidad de regulación, como es el caso de Malpaso. Por añadidura, la información que se utilizó al aplicar este método, fue mucho más completa que la empleada en el método tradicional.

Una vez que se eligió la aven1da obtenida por el método de volúmenes como la más adecuada para el vertedor de la presa, se hizo el tránsito de la aven1da correspondiente para lo cual se propuso una pol1tlca de operación que finalmente se consideró adecuada pues concilió dos aspectos importantes: el gasto de descarga para avenidas relativamente frecuentes (con periodos de retorno menor que 100 años) no era excesivo y además no se sobrepasó el nivel de aguas máximas de la presa cuando se trabajó con la avenida de diseño.

## REFERENC! AS.

1. DOMINGUEZ, M., R. y ALVARADO, C., A., "Métodos para el cálculo de Avenidas de Diseño de vertedores en presas de almacenamiento", Tomo II. Instituto de Ingenleria, UNAM, México ( 1992), pp 19-21.

2. Op. clt, ref 1, Tomo 1, pp 12-14.

3. APARICIO, M., F. J., "Fundamentos de Hidrología de Superficie", Editorial Limusa, Norlega Editores, México (1992), pp 187-191

4. Op. cit, ref 3, Cap 8.

S. EAGLESON, P. S., et al, "Computation of Optlmum Realizable Unll Hydrographs", Water Resources Research, Vol. 2, N• 4, E. U. A. (1966), pp 755-764.

6. Op. cit, ref 1, Tomo I, Cap 4.

7. TIPACAMU, G., et al, "Determinac16n de factores de reducción por área para el cálculo de la precipitación media de una tormenta de dlsefío. Aplicación a 2 cuencas del Ria Cr1Jalva". XII Congreso Nacional de Hidráulica, Puerto Vallarta, México (Oct 1992).

8. Op. clt, ref 5.

9, JIHENE2, E. M., "Manual de operación del programa AX (Ajuste de funciones de dlstribución de probabilidad)", Centro Nacional de Prevención de Desastres, RlVOS/92, México (1992).

10. Op. clt, ref 2.

11. DOMINGUEZ M., R. y ESPINO C., C., "Análisis hidrológico para el diseño del vertedor de la presa Huites", Instituto de Ingenieria. UNAM. México ( 1992), Cap 3.

144